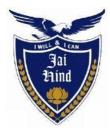

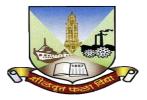

# JAI HIND COLLEGE

Basantsing Institute of Science & J. T. Lalvani College of Commerce and Sheila Gopal Raheja College of Management. *Empowered Autonomous* 

"A" Road, Churchgate, Mumbai - 400 020, India

## Affiliated to University of Mumbai

## **Bachelor of Science**

**Program: B.Sc. in Information Technology** 

Choice Based Credit System (CBCS) under NEP-2020 with effect from the academic year 2023-2024

Syllabus as approved by Statutory Committees

LOCF Document

## CONTENTS

| 2. Credit Framework       4.         a. Types of Courses       4         b. Number of Courses and Credits       4         c. Semester-wise Courses       5                                                                |
|----------------------------------------------------------------------------------------------------|
| 3. Learning Outcome-based Approach                                                                                                    |
| 4. Graduate Attributes                                                                                                    |
| 5. Programme Objectives                                                                                                    |
| 6. Teaching Learning Process                                                                                                    |
| 7. Assessment Methods / Evaluation Scheme                                                                                                    |
| <ul> <li>8. Discipline Specific Core Courses – Major Courses <ul> <li>a. Introduction to Programming I</li> <li>b. Introduction to Programming II</li> </ul> </li> <li>9. Discipline Specific Elective Courses</li> </ul> |
| <b>10. Minor Courses</b> a. Mathematics - Ib. Mathematics II                                                                                                    |
| <b>11. Open Elective Courses</b> 30         a. Financial Literacy       30         b. Strategic Management       32         c. Logic, Reasoning and Aptitude       35         d. Digital Marketing       37               |
| <b>12. Skill Enhancement Elective Courses</b> a. Basics of Web Designing       40         b. Advance Web Programming.       44                                                                                            |
| <b>13. Vocational Skill Elective Courses</b> a. Computer Oriented Architecture         b. Databases and Transactions                                                                                                    |
| <b>14. Ability Enhancement Courses</b> a. English Language Skills         b. English Communication Skills                                                                                                    |
| <b>15. Value Education Courses</b>                                                                                                    |

### Preamble

The B.Sc. Information Technology programme aims to make the students employable and impart industry oriented training.

In the first year, the basic foundation of important skills required for software development is laid. Second year of this course is about studying core IT subjects. The third year is the further advancement which covers developing capabilities to design formulations of computing models and its applications in diverse areas. In Semester V and Semester VI students have to undertake a Project.

The syllabus is designed to implement the emerging technologies as per current market needs. The technology and structure required for that are subsequently incorporated into the lower semesters.

The objective is to create a pool of technologically savvy, theoretically and practically strong, innovatively skilled and ethically responsible generation of IT professionals.

### **Credit Framework**

| Sr. No. | Types of Courses   | Learner Category                                 |
|---------|--------------------|--------------------------------------------------|
| 1       | Major              | BSc.IT                                           |
| 2       | Minor              | BSc.IT                                           |
| 3       | OE                 | BSc.IT/Science<br>stream/Arts Stream             |
| 4       | VSC                | BSc.IT                                           |
| 5       | SEC                | BSc.IT                                           |
| 8       | VEC                | Science stream/Arts<br>stream/Commerce<br>stream |
| 8       | AEC                | BSc.IT                                           |
| 9       | OJT/FP/ RP/ CEP/CC | BSc.IT                                           |

### **Types of Courses**

#### Number of Courses and Credits

| Types of Courses   | Number offered of<br>each | Credits of each<br>(Theory + Practical) |
|--------------------|---------------------------|-----------------------------------------|
| Major              | 2                         | 4(3+1)                                  |
| Minor              | 2                         | 4(3+1)                                  |
| OE                 | 4                         | 2 (Theory)                              |
| VSC                | 2                         | 2 (Practical)                           |
| SEC                | 2                         | 2 (Practical)                           |
| VEC                | 2                         | 2 (Theory)                              |
| AEC                | 2                         | 2 (Theory)                              |
| OJT/FP/ RP/ CEP/CC | 1                         | 2 (Practical)                           |

|          |                    | Semester-wise Courses                       |                       |      |
|----------|--------------------|---------------------------------------------|-----------------------|------|
| SEMESTER | Course Code        | Course Name                                 | Credits               | Туре |
| Ι        | JUSIT-DSC101       | Introduction to Programming I               | Major                 | 3    |
| Ι        | JUSIT-<br>DSCPR101 | Introduction to Programming I<br>Practical  | Major Practical       | 1    |
| Ι        | JUSIT-MIN101       | Mathematics I                               | Minor                 | 3    |
| Ι        | JUSIT-MIN101       | Mathematics I Practical                     | Minor Practical       | 1    |
| Ι        | JUSIT-OE101        | Financial Literacy                          | OE                    | 2    |
| Ι        | JUSIT-OE102        | Logic, Reasoning and Aptitude               | OE                    | 2    |
| Ι        | JUSIT-VSC101       | Computer Oriented Architecture              | VSC                   | 2    |
| Ι        | JUSIT-SEC101       | Basics of Web Designing                     | SEC                   | 2    |
| Ι        | JUSIT-VEC101       | Digital Literacy                            | VEC                   | 2    |
| Ι        | JUSIT-AEC101       | English Language Skills                     | AEC                   | 2    |
| II       | JUSIT-DSC201       | Introduction to Programming II              | Major                 | 3    |
| II       | JUSIT-<br>DSCPR201 | Introduction to Programming II<br>Practical | Major Practical       | 1    |
| II       | JUSIT-MIN201       | Mathematics II                              | Minor                 | 3    |
| Ш        | JUSIT-<br>MINPR201 | Mathematics II Practical                    | Minor Practical       | 1    |
| II       | JUSIT-OE201        | Strategic Management                        | OE                    | 2    |
| II       | JUSIT-OE202        | Digital Marketing                           | OE                    | 2    |
| II       | JUSIT-VSC201       | Database Management System &<br>Transaction | VSC                   | 2    |
| II       | JUSIT-SEC201       | Advanced Web Designing                      | SEC                   | 2    |
| II       | JUSIT-VEC201       | Digital Empowerment                         | VEC                   | 2    |
| II       | JUSIT-AEC201       | English Communication Skill                 | AEC                   | 2    |
| II       |                    |                                             | OJT/FP/ RP/<br>CEP/CC | 2    |

### Learning Outcome-based Approach

The National Higher Education Qualifications Framework (NHEQF) envisages that students must possess the quality and characteristics of the graduate of a programme of study, including learning outcomes relating to the disciplinary area in the chosen field of learning and generic learning outcomes that are expected to be acquired by a graduate on completion of the programme of study.

Learning outcomes are important for recognition. It is important to emphasize on it since the important question asked to the student is-What you can do now that you are a graduate in Economics? The prior specification of the intended educational outcomes helps in maximizing educational effectiveness. All the educational activities from designing curriculum, to teaching pedagogies, to methods of evaluation are directed maximally towards the attainment of specific desired goals. The student's learning outcomes refer to the attainment of the particular competencies acquired by the student on completion of the undergraduate Economics program.

### **Graduate Attributes**

#### • Deep discipline knowledge and intellectual breadth

Graduates have comprehensive knowledge and understanding of their subject area, the ability to engage with different traditions of thought, and the ability to apply their knowledge in practice including in multi-disciplinary or multi-professional contexts.

#### • Creative, critical thinking, scientific reasoning and problem solving

Graduates are effective problems-solvers, able to apply critical, creative and evidence-based thinking to conceive innovative responses to future challenges.

#### • Teamwork and communication skills

Graduates convey ideas and information effectively to a range of audiences for a variety of purposes and contribute in a positive and collaborative manner to achieving common goals.

#### • Professionalism and leadership readiness

Graduates engage in professional behaviour and have the potential to be entrepreneurial and take leadership roles in their chosen occupations or careers and communities.

#### • Independent and lifelong learning

A capacity to be a self directed learner and thinker and to study and work independently. Resulting in

continuous learning, resilience, confidence, learning transferable and time management skills and an ability to learn independently

#### • Research skills

They are able to identify a problem, collect informational resources that can help address the problem, evaluate these resources for quality and relevance and come up with an effective solution to the problem

### **Programme Objectives**

- 1. They are able to develop an understanding of current technologies and adapt according to the changing technology.
- 2. They are able to dissect problems into algorithmic solutions by applying appropriate software methodologies
- 3. They are able to develop an understanding of data and focus on the analysis of it to produce proactive security measures.
- 4. They are able to develop technological research aptitude and understand research methodologies.
- 5. They are able to have clearer insight to intensify and apply solution based systems and processes that address issues and improve existing systems within a computing based industry.
- 6. They are skillful to show active participation in project-based coursework, case studies, simulations and presentations and have business knowledge.
- 7. To impart the correct practices of the strategies of Effective Business writing.
- 8. To guide the students in developing skills and job-search strategies required to achieve their career objectives.

### **Teaching Learning Process**

#### 1. Lectures

Lectures should be designed to provide the learners with interesting and fresh perspectives on the subject matter. Lectures should be interactive in a way that students work with their teachers to get new insights in the subject area, on which they can build their own bridges to higher learning.

#### 2. Discussions

Discussions are critical components of learning, and can be used as a platform for students to be creative and critical with old and new ideas.

#### 3. Experiential learning

Experiential learning is an engaged learning process whereby students "learn by doing" and by reflecting on the experience and enhancing their technical skills through mini projects.

#### 4. Case Studies:

Case studies, wherever possible, should be encouraged in order to challenge students to find creative solutions of complex problems and various aspects of the knowledge domain concerned.

#### 5. Team Work

Positive collaboration in the form of teamwork is essential for achieving the intended goals within given deadlines. In the process of teamwork, learners will acquire the skills of managing knowledge, acquisition, critical thinking and other collaborative learners, thereby understanding how to incorporate and balance personalities.

#### 6. Excursion trip:

Excursion trips provide opportunities to the learners to test their in-class learning in real-life situations as well as to understand the functional diversity in the learning spaces.

#### 7. Academics-Industries Interface:

The course encourage students for closer interaction with Industries/corporate/research institutes, etc. for the internship and training program.

#### 8. Blended learning

Combine online educational materials and opportunities for interaction online with traditional placebased classroom methods. Use of digital learning tools with more traditional classroom face to face teaching.

#### 9. Flipped Learning/Flipped Classroom Learning

Improve the student performance and learning experience effectively by making students watch online lectures, collaborate in online discussions, or carry out research at home and engage in concepts in the classroom which provides a reason for learning content.

#### **10. Research based learning :**

The primary purpose of educational research is to expand the existing body of knowledge by providing solutions to different problems in pedagogy while improving teaching and learning practices. Educational researchers also seek answers to questions bothering on learner-motivation and development.

### **Assessment Methods / Evaluation Scheme**

The assessment of students' achievement in BSc. IT will be aligned with course/program learning outcomes and the academic and technical skills that the program is designed to be developed. A variety of assessment methods that are relevant within the disciplinary area of Information Technology will be used.

Learning outcomes will be assessed through Students' performance in courses in various ways viz.,

- The oral and written scheduled or weekly tests
- Problem-solving exercises
- Closed-book and open-book tests
- Observing practical skills, practical assignments and documentation
- Individual and group project reports
- Seminar presentations
- Group discussions
- Viva voce examinations
- Digital learning tools
- Literature surveys and evaluations, peers and self-assessment can be the additional methods used.
- Communicating (One and two-way communication; communication within a group, verbal, written and non-verbal communication. Arguing, describing, advocating, interviewing, negotiating, presenting; using specific written forms) by written presentation (essay, report, reflective paper etc.), oral presentation, group work and discussion/debate/role play.
- Regular reading habits in the students need to be inculcated through continuous monitoring and observation about weaker aspects of the Students through peer mentoring.

## **Discipline Specific Core Courses – Major Core Courses**

| Course<br>Code:<br>JUSIT-<br>DSC101 | Course Title : Introduction to Programming I                                                                                                    | Credits: 03<br>Lectures/Week:<br>03 |
|-------------------------------------|----------------------------------------------------------------------------------------------------|-------------------------------------|
| Course<br>description               | The purpose of this course is to incorporate programming skills in learn<br>logical and analytical thinking which in turn helps them to solve real w                                                                                                    |                                     |
| Learning<br>objectives              | <ul> <li>To learn the fundamental programming concepts and methodole essential to building good C/C++ programs.</li> <li>Read, understand and trace the execution of programs written in Understand how to apply the procedure oriented and object-orie</li> <li>Ability to handle possible errors during program execution.</li> </ul>                                                                                                    | n C Language.                       |
| Course<br>Outcomes                  | <ul> <li>Able to develop C and C++ programs.</li> <li>Acquire decision making and looping concepts.</li> <li>Design and develop modular programming.</li> <li>Explore usage of Functions, Arrays and Effective utilization of preprocessor directives.</li> </ul>                                                                                                    | pointers and                        |
|                                     | THEORY                                                                                                    | 45 Lectures                         |
| Sub Unit                            | Unit – I:                                                                                                    | 15 Lectures                         |
| 1.                                  | Introduction: TypesOperators and Expressions: Arithmetic<br>operators, unary operators, relational and logical operators,<br>assignment operators, assignment operators, the conditional operator,<br>library functions of Programming languages, History, features and<br>application, Simple program logic, program development cycle,<br>pseudocode statements and flowchart symbols, sentinel value to end a<br>program, programming and user environments, evolution of<br>programming models, desirable program characteristics. |                                     |
| 2.                                  | <b>Fundamentals:</b> Structure of a program, Compilation and Execution of a Program, Character Set, identifiers and keywords, data types, constants, variables and arrays, declarations, expressions, statements, Variable definition, symbolic constants.                                                                                                    |                                     |
| 3.                                  | Operators and Expressions: Arithmetic operators, unary                                                                                                    |                                     |

|    | operators, relational and logical operators, assignment operators, assignment operators, the conditional operator, library functions.                                                                                                    |             |
|----|----------------------------------------------------------------------------------------------------|-------------|
| 4  | <b>Data Input and output:</b> Single character input and output, entering input data, scanf function, printf function, gets and puts functions, interactive programming.                                                                                                    |             |
| 5  | <b>Conditional Statements and Loops:</b> Decision Making Within a<br>Program, Conditions, Relational Operators, Logical Connectives, If<br>Statement, If-Else Statement, While Loop, Do While, For Loop,<br>Nested Loops, Infinite Loops, Switch Statement.                                                                                                    |             |
|    | Unit – II:                                                                                                    | 15 Lectures |
| 1. | <b>Functions:</b> defining a function, accessing a function, passing<br>arguments to a function, specifying argument data types, function<br>prototypes recursion, modular programming and functions, standard<br>library of c functions, prototype of a function, formal parameter list,<br>return type, function call, block structure, passing arguments to a<br>function Arrays: Definition, Processing, passing arrays to functions,<br>multidimensional arrays, arrays and strings. |             |
| 2. | <b>Pointers:</b> Fundamentals, Declarations, Pointers Address Operators,<br>Pointer Type Declaration, Pointer Assignment, Pointer Initialization,<br>Pointer Arithmetic, Functions and Pointers, Arrays and Pointers,<br>Pointer Arrays, passing functions to other functions.                                                                                                    |             |
| 3. | Object Oriented Methodology: Introduction, Advantages and<br>Disadvantages of Procedure Oriented Language, what is Object<br>Oriented? What is Object Oriented Development?, Object Oriented<br>Themes, Benefits and Application of OOPS                                                                                                    |             |
| 4  | <b>Principles of OOPS:</b> OOPS Paradigm, Objects, Classes, Data<br>Abstraction and Data Encapsulation, Inheritance, Polymorphism,<br>Dynamic Binding, Message Passing.                                                                                                    |             |
|    | Unit – III:                                                                                                    | 15 Lectures |
| 1. | <b>Classes and Objects:</b> Simple classes (Class specification, class members accessing), Defining member functions, passing object as an argument, Returning object from functions, friend classes.                                                                                                    |             |
| 2. | <b>Constructors and Destructors:</b> Introduction, Default Constructor,<br>Parameterized Constructor and examples, Destructors                                                                                                    |             |

| 3.          | Polymorphism: Concept of function overloading, overloadedoperators, overloading unary and binary operators, overloadingcomparison operator, overloading arithmetic assignment operator,Data Conversion between objects and basic types                                                                            |
|-------------|----------------------------------------------------------------------------------------------------|
| 4           | <b>Inheritance:</b> Introduction, understanding inheritance, Advantages<br>provided by inheritance, choosing the access specifier, Derived class<br>declaration, derived class constructors, class hierarchies, multiple<br>inheritance, multilevel inheritance, containership, hybrid inheritance.               |
| 5           | <b>Working with Files:</b> Introduction, File Operations, Various File Modes, File Pointer and their Manipulation.                                                                                                    |
|             | Evaluation Scheme[A] Evaluation scheme for Theory coursesI. Continuous Assessment (C.A.) - 25 MarksOne or more, MCQ, quiz based, objective type, puzzle,<br>group presentation, case studies, individual projects,<br>debate, model making, poster making, role playII. Semester End Examination ( SEE)- 50 Marks |
| References: | <ol> <li>Programming with C, Tata McGRAW-Hill,Byron Gottfried,1996</li> <li>"C" Programming", Brian W. Kernighan and Denis M. Ritchie,PHI</li> <li>Let us C, Yashwant P. Kanetkar, BPB publication</li> <li>E. Balagurusamy. Object Oriented Programming with C++:Tata McGrawHill</li> </ol>                      |

| UNIT | KNOWLEDGE | UNDERSTANDING | APPLICATION | TOTAL<br>MARKS |
|------|-----------|---------------|-------------|----------------|
| Ι    | 10        | 05            | 05          | 20             |
| II   | 05        | 05            | 05          | 15             |

| III                         | 05 | 05 | 05 | 15  |
|-----------------------------|----|----|----|-----|
| TOTAL<br>MARKS PER          | 20 | 15 | 15 | 50  |
| OBJECTIVE<br>%<br>WEIGHTAGE | 40 | 30 | 30 | 100 |

f. Write a program to find the sum of natural number using a recursive function. 4. Arrays in C Write a program to find the largest value that is stored in the array. a. Write a program using pointers to compute the sum of all b. elements stored in an array. Write a program to arrange the 'n' numbers stored in the array in c. ascending and descending order. d. Write a program that performs addition and subtraction of matrices. Write a program that performs multiplication of matrices. e. Pointers in C a. Write a program to demonstrate the use of pointers. Write a program to perform addition and subtraction of two b. pointer variables. Classes and methods Design an employee class for a. reading and displaying the a. employee information, the getInfo() and displayInfo() methods will be used respectively. Where getInfo() will be private method. b. Design the class student containing getData() and displayData() as two of its methods which will be used for reading and displaying the student information respectively. WheregetData() will be private method. c. Design the class Demo which will contain the following methods: readNo(), factorial() for calculating the factorial of a number, reverseNo() will reverse the given number, isPalindrome() will check the given number is palindrome, isArmstrong() which will calculate the given number is armStrong or not. WherereadNo() will be a private method. d. Write a program to demonstrate function definition outside class and accessing class members in function definition 7. Using friend functions. Write a friend function for adding the two complex numbers, a. using a single class. b. Write a friend function for adding the two different distances and display its sum, using two classes. Write a friend function for adding the two matrix from two c. different classes and display its sum

|    | 8. Constructors and method overloading.                                 |
|----|-------------------------------------------------------------------------|
| 8  | a. Design a class Complex for adding the two complex numbers and also   |
| S  | show the use of constructor.                                            |
| l  | b. Design a class Geometry containing the methods area() and            |
| X  | volume() and also overload the area()function.                          |
| 0  | c. Design a class StaticDemo to show the implementation of static       |
| X  | variables and static functions.                                         |
| ₽. | Inheritance                                                             |
| 8  | a. Design a class for single level inheritance using public and         |
|    | private type derivation.                                                |
| ł  | b. Design a class for multiple inheritance                              |
| C  | c. Implement hierarchical inheritance.                                  |
|    | 10. File handling                                                       |
| 8  | a. Design a class FileDemo open a file in read mode and displays the    |
| t  | total number of words and lines in the file.                            |
| ł  | b. Design a class to handle multiple files and file operations          |
|    | c. Design a editor for appending and editing the files                  |
| ]  | Evaluation Scheme                                                       |
|    | [A] Evaluation scheme for Practical courses- 25 marks i.e. (50/2 marks) |
|    | (i) Internal practical continuous assessment (CA) -20 marks             |
|    | (ii) SEE Practical -25 marks                                            |
|    | (ii) Viva- 05 marks                                                     |
|    |                                                                         |

| Course | Course Title: Introduction to Programming II | Credits: 03      |
|--------|----------------------------------------------|------------------|
| Code   |                                              | Lectures/Week:03 |

| JUSIT-<br>DSC201       |                                                                                                    |             |  |
|------------------------|----------------------------------------------------------------------------------------------------|-------------|--|
| Course description     | The purpose of this course is to incorporate programming skills in learners to build their logical and analytical thinking which in turn helps them to solve real world problems.                                                                                                    |             |  |
| Learning<br>objectives | <ul> <li>Improved programming skills</li> <li>Read, understand and trace the execution of programs written in Python</li> <li>To build and package Python modules for reusability.</li> <li>To understand the advanced concepts of GUI controls and designing GUI applications along with database connectivity to move the data to/from the application.</li> </ul>                                                                                                    |             |  |
| Course<br>Outcomes     | <ul> <li>Familiar with the basic constructs of programming such as fur Tuples, Lists, Sets and Dictionaries etc.</li> <li>Interpret Object oriented programming in Python</li> <li>Understand and summarize different File handling operations</li> <li>Be able to design GUI Applications in Python and evaluate disoperations</li> </ul>                                                                                                    |             |  |
|                        | THEORY                                                                                                    | 45 lectures |  |
| Sub Unit               | Unit – I:                                                                                                    | 15 lectures |  |
| 1.                     | Introduction to Python: The Python Programming Language,<br>History, Features, Installing Python, Running Python program,<br>Interactive Mode and Script Mode, The Difference Between<br>Brackets, Braces and Parentheses<br>Variables and Expressions in Python: Values and Types,<br>Variables, Variable Names and Keywords, Type conversion,<br>Operators and Operands, Expressions, Order of Operations, input<br>and output function in python, Comments<br>Conditional Statements and loops in python: if, if-else, nested if<br>–else, For loop, while loop, nested loops<br>Control statements in python: Terminating loops, skipping<br>specific conditions |             |  |
| 2.                     | <b>Functions:</b> Function Calls, Type Conversion Functions, Math Functions, lambda functions, composition, Adding New Functions, Definitions and Uses, Parameters and Arguments, Fruitful Functions                                                                                                    |             |  |

|    | <b>Strings:</b> String Slices, Strings Are Immutable, Searching, Looping and Counting. String Methods, the in Operator, String Comparison, String Operations.                                                                                                    |             |
|----|----------------------------------------------------------------------------------------------------|-------------|
|    | Unit – II:                                                                                                    | 15 lectures |
| 1. | <ul> <li>Lists: Values and Accessing Elements, Lists are mutable,<br/>traversing a List, Deleting elements from List, Built-in List</li> <li>Operators, Built-in List functions and methods.</li> <li>Tuples: Tuples, Accessing values in Tuples, Basic tuples</li> <li>operations, Built-in tuple functions.</li> <li>Sets and Dictionaries: Sets, sets are mutable, set methods, set</li> <li>operations and frozenset. Creating a Dictionary, Accessing Values</li> <li>in a dictionary, Updating Dictionary, Deleting Elements from</li> <li>Dictionary, Properties of Dictionary keys, Operations in Dictionary,</li> <li>Built-in Dictionary Methods.</li> </ul> |             |
| 2. | <ul> <li>Modules: Importing module, Creating and exploring modules,<br/>Math</li> <li>module, Random module, Time module.</li> <li>Files: Text Files, The File Object Attributes, Directories, Format<br/>attribute.</li> <li>Exceptions: Built-in Exceptions, Handling Exceptions, Exception<br/>with Arguments, User-defined Exceptions.</li> <li>Regular Expressions: Concept of regular expression, various<br/>types<br/>of regular expressions, using match function, search, findall<br/>methods</li> </ul>                                                                                                    |             |
|    | Unit – III:                                                                                                    | 15 lectures |
| 1. | <ul> <li>Creating the GUI form: (using Tkinter/wxPython/PyQt)</li> <li>Widgets- Button, Canvas, Checkbutton, Entry, Frame, Label,<br/>Listbox,</li> <li>Menubutton, Menu, Radiobutton, Scale, Scrollbar, Text. ,Spinbox,</li> <li>PanedWindow, LabelFrame, tkMessagebox. Handling Standard<br/>attributes and Properties of Widgets.</li> <li>Layout Management- Designing GUI applications with proper<br/>Layout Management features.</li> </ul>                                                                                                    |             |
| 2. | <b>Storing Data in Our MySQL Database via Our GUI:</b><br>Connecting to a MySQL database from Python, Configuring the<br>MySQL connection. Designing the Python GUI database. Using the                                                                                                    |             |

|             | INSERT command, using the UPDATE command, using the<br>DELETE command. Storing and retrieving data from MySQL<br>database.<br>Web Frameworks: Django :Introduction, Web frameworks,<br>Introduction to Django, Projects and Apps, "Hello World"<br>Application.                                                                                                    |
|-------------|----------------------------------------------------------------------------------------------------|
|             | Evaluation Scheme         [A]         Evaluation scheme for Theory courses         I. Continuous Assessment (C.A.) - 25 Marks         One or more, MCQ, quiz based, objective type, puzzle, group presentation, case studies, individual projects, debate, model making, poster making, role play         II. Semester End Examination (SEE)- 50 Marks                                                                                          |
| References: | <ol> <li>Think Python - 2nd Edition by Allen Downey</li> <li>An Introduction to Computer Science using Python 3- 2nd Edition by Jason<br/>Montojo, Jennifer Campbell, Paul Gries</li> <li>Python GUI Programming Cookbook - 2nd Edition by Burkhard A. Meier</li> <li>Exploring Python - by Timothy A. Budd</li> <li>Core Python Applications Programming - 3rd Edition by Wesley J.Chun</li> <li>https://docs.python.org/3/tutorial</li> </ol> |

| UNIT | KNOWLEDGE | UNDERSTANDING | APPLICATION | TOTAL<br>MARKS |
|------|-----------|---------------|-------------|----------------|
| I    | 10        | 05            | 05          | 20             |
| II   | 05        | 05            | 05          | 15             |

| III                    | 05 | 05 | 05 | 15  |
|------------------------|----|----|----|-----|
| TOTAL                  | 20 | 15 | 15 | 50  |
| MARKS PER<br>OBJECTIVE | 20 | 15 | 15 | 50  |
| %<br>WEIGHTAGE         | 40 | 30 | 30 | 100 |

| Course             | Course Title: Introduction to Programming II                                  | Credits: 01                           |
|--------------------|-------------------------------------------------------------------------------|---------------------------------------|
| Code:              |                                                                               | Practical/Week: 2Hour                 |
| JUSIT-<br>DSCPR201 | 1.Implement the following in Python:                                          |                                       |
|                    | a. Write a program to display the message HELLO WO                            | RLD.                                  |
|                    | b. Write a program to swap two numbers without using a                        | a third variable.                     |
|                    | c. Write a program to find the area of rectangle, square a                    | and circle.                           |
|                    | 2.Implement the following in Conditional and Control                          | l Statements.                         |
|                    | a. Write a program to enter a number from the user and                        | display the month name. If            |
|                    | number >13 then display invalid input using switch case.                      |                                       |
|                    | b. Write a program to check whether the number is even                        | or odd.                               |
|                    | c. Write a program to find the factorial of a number.                         |                                       |
|                    | d. Write a program to check whether the entered number                        | r is prime or not.                    |
|                    | e. Write a program to find the largest of three numbers.                      |                                       |
|                    | <b>3.Implement the following in Functions and Lists</b>                       |                                       |
|                    | a. Write a function to check the input value is Armstron                      | g and also write the function         |
|                    | for Palindrome.                                                               | 0                                     |
|                    | b. Write a recursive function to print the factorial for a g                  | given number.                         |
|                    | c. Take a list, say for example this one: $a = [1, 1, 2, 3, 5]$               | 5, 8, 13, 21, 34, 55, 89] and         |
|                    | write a program that prints out all the elements of the list that             |                                       |
|                    | d. Write a program that takes two lists and returns True                      |                                       |
|                    | common member.                                                                | ,                                     |
|                    | e. Write a Python program to print a specified list after r                   | removing the 0th, 2nd, 4th            |
|                    | and 5th elements.                                                             |                                       |
|                    | f. Define a procedure histogram () that takes a list                          | st of integers and prints a           |
|                    | histogram to the screen. For example, histogram ([4, 9                        | • •                                   |
|                    | following:                                                                    | I I I I I I I I I I I I I I I I I I I |
|                    | ****                                                                          |                                       |
|                    | *****                                                                         |                                       |
|                    | *****                                                                         |                                       |
|                    | 4.Implement the following in Strings, Tuples and Dict                         | ionaries                              |
|                    | a. Demonstrate all the methods of string and tuples.                          |                                       |
|                    | <ul><li>b. Write a Python script to sort (ascending and descending)</li></ul> | ng) a dictionary by value             |
|                    | c. Write a Python script to concatenate the following dic                     | • • •                                 |
|                    | one. Sample Dictionary :                                                      |                                       |
|                    | $dic1=\{1:10, 2:20\}$                                                         |                                       |
|                    | $dic2=\{3:30, 4:40\}$                                                         |                                       |
|                    | $dic2=\{5:50,6:60\}$                                                          |                                       |

Expected Result : {1: 10, 2: 20, 3: 30, 4: 40, 5: 50, 6: 60}

d. Write a Python program to sum all the items in a dictionary.

#### 5. Concepts of Regular Expression and File Handling

- a. Program to demonstrate the use of regular expressions.
- b. Write a Python program to read an entire text file.
- c. Write a Python program to append text to a file and display the text.
- d. Write a Python program to read the last n lines of a file.

#### **6.Exceptions and Multithreading**

- a. Write a program to handle any five python exceptions.
- b. Write a Python program to illustrate user defined exceptions.

#### 7.Modules

a. Open a new file in IDLE ("New Window" in the "File" menu) and save it as geometry.py in the directory where you keep the files you create for this course. Then copy the functions you wrote for calculating volumes and areas in the "Control Flow and Functions" exercise into this file and save it. Now open a new file and save it in the same directory. You should now be able to import your own module like this:import geometry Try and add print dir(geometry) to the file and run it.Now write a function pointyShapeVolume(x, y, squareBase) that calculates the volume of a square pyramid if squareBase is True and of a right circular cone if squareBase is False. x is the length of an edge on a square if squareBase is True and the radius of a circle when squareBase is False. y is the height of the object.First use squareBase to distinguish the cases. Use the circleArea and squareArea from the geometry module to calculate the base areas.

b. Write a python program to demonstrate a random module.

c. Write a python program to demonstrate different methods of time module.

#### 8.GUI Programming

a. Try to configure the widget with various options like: bg= "red", family= "times", size=18

b. Try to change the widget type and configuration options to experiment with other widget types like Message, Button, Entry, Checkbutton, Radiobutton, Scale etc.

#### 9.Database Programming with GUI

a. Design a simple database application that stores the records and retrieves the same.

b. Design a database application to search the specified record from the database.

c. Design a database application that allows the user to delete and modify the records.

| 10.Web Framework: Django                                                |
|-------------------------------------------------------------------------|
| a. Demonstrate simple web application using Python Django framework.    |
|                                                                         |
|                                                                         |
| Evaluation Scheme                                                       |
| [A] Evaluation scheme for Practical courses– 25 marks i.e. (50/2 marks) |
| (i) Internal practical continuous assessment (CA) -20 marks             |
| (ii) SEE Practical -25 marks                                            |
| (iii) Viva- 05 marks                                                    |

### **Minor Courses**

| Course Code<br>JUSIT-<br>MIN101                                                                                                    | Course Title: Mathematics - I                                                                                                    | Credits: 03<br>Lectures/Week:<br>03 |  |
|----------------------------------------------------------------------------------------------------|----------------------------------------------------------------------------------------------------|-------------------------------------|--|
| Course<br>description                                                                                                    | The course covers fundamentals of set theory, functions and relations, also logics and validating the reasoning. understanding the probability and graph theory with its applicative area.                                                                            |                                     |  |
| Learning<br>objectives                                                                                                    | <ul> <li>Construct correct direct and indirect proofs.</li> <li>To develop logical thinking and its application to computer science</li> <li>Use counterexamples.</li> <li>Apply logical reasoning to solve a variety of problems.</li> </ul>                         |                                     |  |
| Course<br>Outcomes• Understand a problem description, and then identify, compare, and<br>appropriate algorithms to solve it.<br>• Evaluate different ways to implement an algorithm, and implement<br>an executable program.<br>• Formulate statements and problems in logical form<br>• Understand, at least at a high level, one or more established techniq<br>automated reasoning and the algorithms involved |                                                                                                    |                                     |  |
|                                                                                                    | THEORY                                                                                                    | 45 lectures                         |  |
| Sub Unit                                                                                                    | Unit – I                                                                                                    | 15 lectures                         |  |
| 1.                                                                                                    | The Logic of Compound Statements: Logical Form and Logical Equivalence, Conditional Statements, Valid and Invalid Arguments. Quantified Statements: Predicates and Quantified Statements, Statements with Multiple Quantifiers, Arguments with Quantified Statements. |                                     |  |
| 2.                                                                                                    | <b>Set Theory:</b> Definitions and the Element Method of Proof,<br>Properties of Sets, Disproof, Algebraic Proofs, Boolean Algebras,<br>Russell"s Paradox and the Halting Problem.                                                                                    |                                     |  |
| 3.                                                                                                    | <b>Functions:</b> Functions Defined on General Sets, One-to-One and Onto, Inverse Functions, Composition of Functions, Cardinality with Applications to Computability                                                                                                 |                                     |  |
|                                                                                                    | Unit – II:                                                                                                    | 15 lectures                         |  |

|             | 1                                                                                                    | 1             |  |  |
|-------------|----------------------------------------------------------------------------------------------------|---------------|--|--|
| 1.          | <b>Relations:</b> Relations on Sets, Reflexivity, Symmetry, and Transitivity, Equivalence Relations, Partial Order                                                                                                    |               |  |  |
|             | Relations.                                                                                                    |               |  |  |
| 2.          | <b>Graphs and Trees:</b> Definitions and Basic Properties, Trails, Paths, and Circuits, Matrix Representations of Graphs, Isomorphism's of Graphs, Trees, Rooted Trees, Isomorphism's of Graphs, Spanning trees and shortest paths.                                                                                                    |               |  |  |
|             | Unit – III:                                                                                                    | 15 lectures   |  |  |
| 1.          | <b>Counting and Probability:</b> Introduction, Possibility Trees and<br>the Multiplication Rule, Counting Elements of Disjoint Sets:<br>The Addition Rule, The Pigeonhole Principle, Counting Subsets<br>of a Set: Combinations, r- Combinations with Repetition<br>Allowed, Probability Axioms and Expected<br>Value, Conditional Probability, Bayes'' Formula and Independent<br>Events. |               |  |  |
|             | Evaluation Scheme                                                                                                    |               |  |  |
|             | [A] Evaluation scheme for Theory courses                                                                                                    |               |  |  |
|             | I. Continuous Assessment (C.A.) - 25 Marks                                                                                                    |               |  |  |
|             | One or more, MCQ, quiz based, objective type, puzzle,                                                                                                    |               |  |  |
|             | group presentation, case studies, individual projects,                                                                                                    |               |  |  |
|             | debate, model making, poster making, role play                                                                                                    |               |  |  |
|             | II. Semester End Examination (SEE)- 50 Marks                                                                                                    |               |  |  |
| References: | 1. Think Python - 2nd Edition by Allen Downey                                                                                                    |               |  |  |
|             | 2. An Introduction to Computer Science using Python 3- 2nd Edi                                                                                                    | tion by Jason |  |  |
|             | Montojo, Jennifer Campbell, Paul Gries                                                                                                    |               |  |  |
|             | 3. Python GUI Programming Cookbook - 2nd Edition by Burkhard A. Meier                                                                                                    |               |  |  |
|             | 4. Exploring Python - by Timothy A. Budd                                                                                                    |               |  |  |
|             | <ol> <li>Core Python Applications Programming - 3rd Edition by Wesl</li> <li>https://docs.python.org/3/tutorial</li> </ol>                                                                                                    | ey J.Chun     |  |  |
|             | 6. https://docs.python.org/3/tutorial                                                                                                    |               |  |  |

| UNIT               | KNOWLEDGE | UNDERSTANDING | APPLICATION | TOTAL<br>MARKS |
|--------------------|-----------|---------------|-------------|----------------|
|                    |           |               |             |                |
| Ι                  | 5         | 5             | 5           | 15             |
|                    |           |               |             |                |
| п                  | 5         | 5             | 10          | 20             |
|                    |           |               |             |                |
| III                | 5         | 5             | 5           | 15             |
|                    |           |               |             |                |
| TOTAL<br>MARKS PER | 15        | 15            | 20          | 50             |
| OBJECTIVE          |           |               |             |                |
| %<br>WEIGHTAGE     | 30        | 30            | 40          | 100            |

| Course<br>Code:<br>SIT-<br>MINPR101 | Course Title: Ma                   | thematics - I Practical          | Credits: 01<br>Practical/Week:<br>Hours |
|-------------------------------------|------------------------------------|----------------------------------|-----------------------------------------|
|                                     | 1. Sets Theory                     |                                  |                                         |
|                                     | 1. Inclusion Exclusi               | on principle.                    |                                         |
|                                     | 2. Power Sets.                     |                                  |                                         |
|                                     | 3. Mathematical Ind                | uction.                          |                                         |
|                                     | 2. Functions and Algorith          | ms                               |                                         |
|                                     | 1. Recursively defin               | ed functions                     |                                         |
|                                     | 2. Cardinality                     |                                  |                                         |
|                                     | 3. Polynomial evalu                | ation                            |                                         |
|                                     | 4. Greatest Common                 | n Divisor                        |                                         |
|                                     | 3. Boolean Algebra                 |                                  |                                         |
|                                     | 1. Basic definitions               | in Boolean Algebra               |                                         |
|                                     | 4. Directed Graphs                 |                                  |                                         |
|                                     | 1. Adjacency matrix                | <u>(</u>                         |                                         |
|                                     | 2. Path matrix                     |                                  |                                         |
|                                     | 5. Graph Theory                    |                                  |                                         |
|                                     | 1. Minimum spanni                  | ng tree                          |                                         |
|                                     | 2. Shortest Path                   |                                  |                                         |
|                                     | 6. Recurrence relations            |                                  |                                         |
|                                     | 1. Linear homogene                 | ous recurrence relations with co | onstant coefficients                    |
|                                     | 2. Solving linear hor coefficients | mogeneous recurrence relations   | s with constant                         |
|                                     |                                    | omogeneous linear recurrence     | relations                               |
|                                     | 7. Counting                        |                                  |                                         |
|                                     | 1. Sum rule principl               | e                                |                                         |
|                                     | 2. Product rule princ              |                                  |                                         |
|                                     | 3. Factorial                       |                                  |                                         |
|                                     | 4. Binomial coefficien             | ts                               |                                         |
|                                     | 5. Permutations                    |                                  |                                         |
|                                     | 6. Permutations with R             | epetition                        |                                         |
|                                     | 7. Ordered partitions              | •                                |                                         |
|                                     | 8. Combinations                    |                                  |                                         |
|                                     | 9. Combinations with               | repetitions                      |                                         |
|                                     | 10. Unordered partiti              | -                                |                                         |
|                                     | 8. Probability Theory              |                                  |                                         |
|                                     | 1. Sample space and                | levents                          |                                         |

| <ol> <li>Finite probability spaces</li> <li>Equiprobable spaces</li> <li>Addition Principle</li> <li>Conditional Probability         <ol> <li>Multiplication theorem for conditional probability</li> </ol> </li> </ol>              |
|----------------------------------------------------------------------------------------------------|
| <ul> <li>[A] Evaluation scheme for Practical courses– 25 marks i.e. (50/2 marks)</li> <li>(i) Internal practical continuous assessment (CA) -20 marks</li> <li>(ii) SEE Practical -25 marks</li> <li>(iii) Viva- 05 marks</li> </ul> |

| Course<br>Code<br>JUSIT-<br>MIN201 | Course Title: Mathematics II                                                                                                    | Credits:03<br>Lectures/Week:03 |  |  |
|------------------------------------|----------------------------------------------------------------------------------------------------|--------------------------------|--|--|
| Course<br>description              | IT involves the application of mathematics to problems which arise in various areas, e.g., science, engineering or other diverse areas, and/or the development of new or improved methods to meet the challenges of new problems.                                                                                                    |                                |  |  |
| Learning<br>objectives             | <ul> <li>Apply mathematical concepts and principles to perform computations</li> <li>Apply mathematics to solve problems</li> <li>Apply technology tools to solve problems</li> <li>Perform abstract mathematical reasoning</li> </ul>                                                                                                    |                                |  |  |
| Course<br>Outcomes                 | <ul> <li>Acquire the basic skills and conceptual understanding regarding differential, integral and multivariable calculus, as well as that of fundamental mathematical objects</li> <li>Communicate mathematical ideas orally and in writing, with precision, clarity and organization, using proper terminology and notation.</li> <li>Use knowledge of content and mathematical procedures to solve problems and make connections between the different areas of mathematics.</li> <li>Use numerical techniques in solving problems.</li> </ul> |                                |  |  |
|                                    | THEORY                                                                                                    | 45 lectures                    |  |  |
| Sub Unit                           | Unit – I                                                                                                    | 15 lectures                    |  |  |
| 1.                                 | Matrices:<br>Inverse of a matrix, Properties of matrices, Elementary<br>Transformation, Rank of Matrix, Echelon or Normal Matrix, Inverse<br>of matrix, Linear equations, Linear dependence and linear<br>independence of vectors, Linear transformation, Characteristics roots<br>and characteristics vectors, Properties of characteristic vectors,<br>Caley-Hamilton Theorem, Similarity of matrices, Reduction of<br>matrix to a diagonal matrix which has elements as characteristics<br>values.                                              |                                |  |  |
| 2.                                 | Complex Numbers:                                                                                                    |                                |  |  |

|    | Complex number, Equality of complex numbers, Graphical<br>representation of complex number (Argand's Diagram), Polar form<br>of complex numbers, Polar form of x +iy for different signs of x,y,<br>Exponential form of complex numbers, Mathematical operation with<br>complex numbers and their representation on Argand's Diagram,<br>Circular functions of complex angles, Definition of hyperbolic<br>function, Relations between circular and hyperbolic functions                 |             |
|----|----------------------------------------------------------------------------------------------------|-------------|
|    | Unit – II:                                                                                                    | 15 lectures |
| 1. | Equation of the first order and of the first degree:<br>Separation of variables, Equations homogeneous in x and y, Non-<br>homogeneous linear equations, Exact differential                                                                                                    |             |
| 2. | Differential equation of the first order of a degree higher than the first:<br>Introduction, Solvable for p (or the method of factors),Solve for y, Solve for x, Methods of Substitution,                                                                                                    |             |
| 3. | Multiple Integrals:<br>Double Integral, Triple Integral Change of the order of the<br>integration,Double integral in polar co-ordinates, Applications of<br>Integral, area ,Volume .                                                                                                    |             |
|    | Unit – III:                                                                                                    | 15 lectures |
| 1. | The Laplace Transform:<br>Introduction,Definition of the Laplace Transform, Table of<br>Elementary Laplace Transforms, Theorems on Important Properties<br>of Laplace Transformation, First Shifting Theorem, Second Shifting<br>Theorem, The Convolution Theorem, Laplace Transform of an<br>Integral, Laplace Transform of Derivatives,Laplace Transformation<br>of Special Function, Periodic Functions, Heaviside Unit Step<br>Function, Dirac-delta Function(Unit Impulse Function) |             |
| 2. | Inverse Laplace Transform:<br>Shifting Theorem, Partial fraction Methods, Use of Convolution<br>Theorem, Solution of Ordinary Linear Differential Equations with<br>Constant Coefficients.                                                                                                    |             |
|    | Evaluation Scheme<br>[A]<br>Evaluation scheme for Theory courses<br>I. Continuous Assessment ( C.A.) - 25 Marks                                                                                                    |             |

|             | One or more, MCQ, quiz based, objective type, puzzle,<br>group presentation, case studies, individual projects,<br>debate, model making, poster making, role play<br><b>II. Semester End Examination ( SEE)- 50</b><br><b>Marks</b>        |  |
|-------------|----------------------------------------------------------------------------------------------------|--|
| References: | <ol> <li>P. N. Wartikar and J. N. Wartikar , (1984).A text book of App<br/>Vol I Pune Vidyarth Griha Prka, Pune</li> <li>P. N. Wartikar and J. N. Wartikar , (1984).A text book of App<br/>VolII Pune Vidyarth Griha Prka, Pune</li> </ol> |  |

| UNIT                         | KNOWLEDGE | UNDERSTANDING | APPLICATION | TOTAL<br>MARKS |
|------------------------------|-----------|---------------|-------------|----------------|
| I                            | 5         | 5             | 5           | 15             |
| II                           | 5         | 5             | 10          | 20             |
| III                          | 5         | 5             | 5           | 15             |
| TOTAL MARKS PER<br>OBJECTIVE | 15        | 15            | 20          | 50             |
| % WEIGHTAGE                  | 30        | 30            | 40          | 100            |

| Course Code: | <b>Course Title: Mathematics II Practical</b>         | Credits: 01               |
|--------------|-------------------------------------------------------|---------------------------|
| SIT-MINPR201 |                                                       | Practical/Week<br>2 Hours |
|              | 1. Introduction to sympy                              |                           |
|              | 1. Symbolic Computation                               |                           |
|              | 2. Substitution                                       |                           |
|              | 3. Simplify() function                                |                           |
|              | 4. Eval() function                                    |                           |
|              | 2. Matrices                                           |                           |
|              | 1. Creating matrices                                  |                           |
|              | 2. Basic manipulation on matrices                     |                           |
|              | 3. Matrices Reduction                                 |                           |
|              | 1. Matrix Determinant                                 |                           |
|              | 2. Matrix reduction                                   |                           |
|              | 3. Matrix eigen class                                 |                           |
|              | 4. Differential Equation                              |                           |
|              | 1. Single Ordinary Differential Equation              |                           |
|              | 2. Classification of Differential Equation            |                           |
|              | 5. Exact Differential Equation                        |                           |
|              | 1. Homogeneous Differential Equation.                 |                           |
|              | 2. Partial Differential Equation separation of var    | riables                   |
|              | 3. Exact Differential Equation                        |                           |
|              | 6. Integrals                                          |                           |
|              | 1. Solving Integral with integrate function           |                           |
|              | 2. Integral Transformation                            |                           |
|              | 7. Laplace                                            |                           |
|              | 1. Laplace Transform                                  |                           |
|              | 2. Inverse Laplace Transform                          |                           |
|              | 8. Limits                                             |                           |
|              | 1. Solving Limits                                     |                           |
|              | 2. Series Expansion with limit                        |                           |
|              | Evaluation Scheme:                                    |                           |
|              | [A] Evaluation scheme for Practical courses- 25 marks | i.e. (50/2 marks)         |
|              | (i) Internal practical continous assessment (CA) -    | 20 marks                  |

| (ii) SEE Practical -25 marks |
|------------------------------|
| (iii) Viva- 05 marks         |

## **Open Elective Courses**

| Course Code<br>JUSIT-OE101 | Course Title: Financial Literacy                                                                                                    | Credits: 02<br>Lectures/Week:<br>02 |  |  |
|----------------------------|----------------------------------------------------------------------------------------------------|-------------------------------------|--|--|
| Course<br>description      | The course covers the basics concept of financial literacy and budgeting ; savings and investing and financial planning and personal tax planning.                                                          |                                     |  |  |
| Learning<br>objectives     | <ul> <li>To understand the basic components of Financial Literacy such as savings, investment, taxation and insurance</li> <li>To understand the importance of financial planning</li> </ul>                |                                     |  |  |
| Course<br>Outcomes         | <ul> <li>Develop the ability to do personal and family financial planni</li> <li>Build capability to analyze banking and insurance products</li> <li>Learn basics of investment and tax planning</li> </ul> | ing                                 |  |  |
|                            | THEORY                                                                                                    | <b>30 lectures</b>                  |  |  |
| Sub Unit                   | Unit – I:                                                                                                    | 10 lectures                         |  |  |
| 1.                         | Financial Literacy<br>a) Five pillars of financial literacy – save, invest, budget, manage<br>debt and tax planning<br>b) Benefits of financial literacy                                                    |                                     |  |  |
| 2.                         | Budgeting<br>a) Income & expenses<br>b) Setting priorities: difference between needs and wants<br>c) Budgeting                                                                                              |                                     |  |  |
|                            | Unit – II:                                                                                                    | 10 lectures                         |  |  |
| 1.                         | Saving<br>a) Benefits of saving and financial discipline<br>b) Methods of saving                                                                                                    |                                     |  |  |
| 2.                         | Investment<br>a) Concept of time value of money and its importance<br>b) Choosing between financial products to invest: Rate of return vs<br>risk                                                           |                                     |  |  |

|             | Unit – III:                                                                                                    | 10 lectures |
|-------------|----------------------------------------------------------------------------------------------------|-------------|
| 1.          | Financial goals<br>a) Importance of financial goals<br>b) Steps to set financial goals                                                                                                    |             |
| 2.          | Personal tax planning<br>a) Tax structure in India<br>b) Need and importance of tax planning                                                                                                    |             |
|             | <ul> <li>Evaluation Scheme</li> <li>[A] Evaluation scheme for Theory courses -50 Marks</li> <li>I. Continuous Assessment (C. A.) - 25 Marks<br/>One or more, MCQ, quiz based, objective<br/>type, puzzle, group presentation, case studies,<br/>individual projects, debate, model making,<br/>poster making, role play</li> <li>II. Semester End Examination (SEE)- 25<br/>Marks</li> </ul>          |             |
| References: | <ul> <li>References:</li> <li>1. Singh, Abhishek Kumar and Rajni (2022), Financial Literacy, Ist edition, JSR</li> <li>Publishing House LLP, India</li> <li>2. Sinha, Madhu (2017), Financial Planning: A Ready Reckoner, McGraw Hill, USA</li> <li>Suggested Readings:</li> <li>3. The Richest Man in Babylon by George S. Clason</li> <li>4. The Intelligent Investor by Benjamin Graham</li> </ul> |             |

| UNIT                            | KNOWLEDGE | UNDERSTANDING | APPLICATION | TOTAL<br>MARKS |
|---------------------------------|-----------|---------------|-------------|----------------|
| Ι                               | 03        | 03            | 03          | 9              |
| II                              | 03        | 02            | 03          | 8              |
| III                             | 02        | 03            | 03          | 8              |
| TOTAL<br>MARKS PER<br>OBJECTIVE | 08        | 08            | 09          | 25             |

| WEIGHTA                            | 32<br>GE            |                                                                        | 32               | 36             | 100 |
|------------------------------------|---------------------|------------------------------------------------------------------------|------------------|----------------|-----|
|                                    |                     |                                                                        |                  |                |     |
|                                    |                     |                                                                        |                  |                |     |
| Course<br>Code:<br>JUSIT-<br>OE201 | Сол                 | urse Title: Strategi                                                   | c Management     |                |     |
| Code:<br>JUSIT-                    | This course aims to | urse Title: Strategi<br>o build in students a<br>al relationships that | an understanding | ; in how manag |     |

|                    | <ul> <li>It will enable students to learn various levels of corporate strate their critical thinking skills.</li> <li>It will help students to understand the business problems and v solutions, by undertaking strategic management case studies and strategic management case studies and strategic mana</li></ul> | vays to find       |
|--------------------|----------------------------------------------------------------------------------------------------|--------------------|
| Course<br>Outcomes | <ul> <li>Develop critical thinking approach by understanding concepts<br/>Strategic Management</li> <li>Get to understand strategy formulation, implementation, monit<br/>and evaluation</li> <li>Build up problem solving skills and understand brand building<br/>through use of strategic decisions</li> <li>Develop capabilities of the students to analyze industry project<br/>and develop strategic solutions</li> </ul>                                                                                                    | toring             |
|                    | THEORY                                                                                                    | <b>30 lectures</b> |
| Sub Unit           | Unit – I:                                                                                                    | 10 lectures        |
| 1.                 | Introduction to Strategic Management:<br>Strategic Thinking, Strategic Management, Strategic<br>Planning(Concepts and Scope), Characteristics of Strategic<br>Decision Vision, Mission, Objectives, Goals and Strategy: Mutual<br>Relationships, Approaches to Strategic Decision Making The<br>Strategic Management Process Strategic Management -Merits and<br>demerits.                                                                                                    |                    |
|                    | Unit – II:                                                                                                    | 10 lectures        |
| 1.                 | Environment Scanning and Analysis: Need for Environmental<br>Scanning and Analysis ,External and Internal Environment of the<br>Firm, Recognizing a Firm's Intellectual Assets, SWOT Analysis<br>TOWS Matrix, Kirin Beer: Case Study, SWOT Analysis, Ben and<br>Jerry's Ice Cream: Case Study.                                                                                                    |                    |
|                    | Unit – III:                                                                                                    | 10 lectures        |
| 1.                 | Strategic Formulation and Management Models:<br>Levels of Strategies, Samsung: Case Study , Foxconn Strategy,<br>Models-BCG Model, GE 9 Cell, Porters Model: 5 Force and Porters<br>Diamond Model, Strategy Choice and implementation ,Cultural<br>aspect of Strategic Choice, Functional Strategy.                                                                                                    |                    |
|                    | 1                                                                                                    |                    |

| 2.                 | Strategy Implementation, Ethics and Change Management:                           |
|--------------------|----------------------------------------------------------------------------------|
|                    | Project implementation, Control Procedures, Resource allocation,                 |
|                    | Corporate Ethos, Culture and Ethics, Management of Change,                       |
|                    | Organizational Creativity and Innovation Process.                                |
|                    | Evaluation Scheme                                                                |
|                    | Evaluation scheme for Theory courses -50 Marks                                   |
|                    | I. Continuous Assessment ( C.A.) - 25 Marks                                      |
|                    | One or more, MCQ, quiz based, objective                                          |
|                    |                                                                                  |
|                    | type, puzzle, group presentation, case                                           |
|                    | studies, individual projects, debate, model                                      |
|                    | making, poster making, role play                                                 |
|                    | II. Semester End Examination (SEE)- 25 Marks                                     |
| <b>References:</b> | 1. Fred R. David, (13th Ed). Strategic Management: Concepts & Cases. New Jersey: |
|                    | Prentice Hall International.                                                     |
|                    | 2. Dr. Kazmi, Azhar.(2008) Business Policy & Strategic Management. Mumbai        |
|                    | :Tata McGrawHill.                                                                |
|                    | 3. Pearce II, John A & Robinson Jr, Richard B. (2015). Strategic Management.     |
|                    | Delhi: A.I.T.B.S.Publishers.                                                     |
|                    | 4. Upendra Kachru. (2005). Strategic Management Concepts and Cases. New Delhi:   |
|                    | Excel Publications.                                                              |
|                    | 5. Ansoff H. Igor. (1992). Implanting Strategic Management, Englewood Cliffs.    |
|                    | New Jersey, Prentice Hall of India.                                              |
|                    | 6. Glueck, William F. (1988). Strategic Management and Business Policy, New      |
|                    | York McGraw Hill.                                                                |
|                    | 7. Thomson & Strickland. (2001). Strategic Management Concept and Cases – Tata   |
|                    | McGraw Hill                                                                      |
|                    |                                                                                  |

| UNIT | KNOWLEDGE | UNDERSTANDING | APPLICATION | TOTAL<br>MARKS |
|------|-----------|---------------|-------------|----------------|
| Ι    | 5         | 5             | 0           | 10             |

| II        | 3  | 2  | 3  | 8   |
|-----------|----|----|----|-----|
| III       | 2  | 2  | 3  | 7   |
| TOTAL     | 10 | 9  | 6  | 25  |
| MARKS PER |    |    |    |     |
| OBJECTIVE |    |    |    |     |
| %         | 40 | 36 | 24 | 100 |
| WEIGHTAGE |    |    |    |     |

| Course Code<br>JUSIT-<br>OE102 | Course Title: Logic, Reasoning and Aptitude                                                                                                    | Credits: 02<br>Lectures/Week:02 |
|--------------------------------|----------------------------------------------------------------------------------------------------|---------------------------------|
| Course<br>description          | Logical, reasoning skills help students in improving their decision-reproblem-solving skills, and setting goals. These personal skills are rebuilding a stable career foundation in the IT industry. | 0                               |

| Learning<br>objectives<br>Course<br>Outcomes | <ul> <li>Ability to use numbers and mathematical concepts to solve problems</li> <li>Ability to analyze the data using data interpretation</li> <li>Ability to solve verbal and non-verbal reasoning problems</li> <li>Ability to understand and evaluate statement based problem</li> <li>Will be able to analyze data, understanding technical report</li> <li>Improving decision-making and problem-solving skills.</li> <li>Develop Critical Thinking Skills</li> <li>Will be able to solve aptitude tests for gaining a career in the solve approximation.</li> </ul> | s<br>ms<br>rts |
|----------------------------------------------|----------------------------------------------------------------------------------------------------|----------------|
|                                              | THEORY                                                                                                    | 30 lectures    |
| Sub Unit                                     | Unit – I                                                                                                    | 10 Lectures    |
|                                              | Verbal Reasoning<br>Syllogism<br>Input Output<br>Critical Reasoning<br>Statement Reasoning                                                                                                    |                |
|                                              | Unit – II:                                                                                                    | 10 Lectures    |
|                                              | Tabular Graph<br>Line Graph<br>Pie Chart<br>Bar Diagram<br>Data Sufficiency<br>Permutation and Combination                                                                                                    |                |
|                                              | Unit – III:                                                                                                    | 10 Lectures    |
|                                              | Analytical Problems<br>Relation Problem<br>Arrangements Questions<br>Decision Making Problems<br>Comprehension of Technical Writing                                                                                                    |                |
|                                              | <ul> <li>[A] Evaluation scheme for Theory courses -50 Marks</li> <li>I. Continuous Assessment (C.A.) - 25 Marks</li> <li>One or more, MCQ, quiz based, objective</li> <li>type, puzzle, group presentation, case</li> </ul>                                                                                                    |                |

|             | studies, individual projects, debate, model<br>making, poster making, role play<br>II. Semester End Examination (SEE)- 25<br>Marks                                                                                                    |  |
|-------------|----------------------------------------------------------------------------------------------------|--|
| References: | <ul> <li>Textbook:</li> <li>1. Goleman, D. (1996) Emotional Intelligence: Why it Can Matter More Than IQ,<br/>Bloomsbury Publishing</li> <li>2. A Modern Approach to Logical Reasoning by R.S. Aggarwal<br/>Additional References:</li> <li>2. Meah, M. (2011) Competency Questions Made Easy,Sapere Media.</li> <li>3. Povah, N. &amp;Povah, L,.(UK edn) (2009). Succeeding at Assessment Centres for<br/>Dummies, John Wiley &amp; Sons.</li> </ul> |  |

| UNIT | KNOWLEDGE | UNDERSTANDING | APPLICATION | TOTAL<br>MARKS |
|------|-----------|---------------|-------------|----------------|
| Ι    | 02        | 05            | 00          | 07             |

| II                 | 04 | 04 | 02 | 10  |
|--------------------|----|----|----|-----|
|                    |    |    |    |     |
| III                | 02 | 05 | 01 | 08  |
| TOTAL<br>MARKS PER | 08 | 14 | 03 | 25  |
| OBJECTIVE<br>%     | 32 | 56 | 12 | 100 |
| WEIGHTAGE          | -  |    | 12 | 100 |

| JUSIT-<br>OE202        | Course Title: Digital Marketing                                                                                                    | Credits: 2<br>Lectures/Week: 2 |
|------------------------|----------------------------------------------------------------------------------------------------|--------------------------------|
| Course description     | This course will teach students about the importance and concepts of marketing.                                                                                                    | digital                        |
| Learning<br>objectives | <ul> <li>Understand the Digital Marketing tools and techniques to optimarket content on social media and various strategies</li> <li>It will teach students how to market their products (tour packa o software program)</li> <li>Learning SEO and online business promotion tools are often is students will be equipped for the industry</li> </ul> | age or a                       |

|          | THEORY                                                                                                    | 45 lectures |
|----------|----------------------------------------------------------------------------------------------------|-------------|
| Sub Unit | Unit – I:                                                                                                    | 15 lectures |
| 1.       | Digital Marketing Concept and Scope:<br>Competitor and Website, Analysis Online Buying behavior, Target<br>Audience analysis, List of Free and Premium Digital Marketing<br>Tools.                                                                                                    |             |
| 2.       | Search Engine Optimization (SEO):<br>Rank Webpage on top ofsearch, ORM, Google Webmaster Tool,<br>GoogleAnalytics, Paid Ads Optimization Strategies.                                                                                                    |             |
| 3.       | Pay-per-click advertising (PPC):<br>Google Ads Campaign Management,Optimization, and Reporting                                                                                                    |             |
| 4.       | Content marketing:<br>Designing Content, Choosing Digital Marketing Channels, Blogs,<br>Infographics or Video as per the Target Audience.                                                                                                    |             |
|          | Unit – II:                                                                                                    | 10 lectures |
| 1.       | Social Media Platforms to serve Ads, Social Networking<br>(Facebook, LinkedIn, etc.)Facebook Marketing Tools,<br>Microblogging (Twitter, Tumblr), Photo sharing (Instagram,<br>Snapchat, Pinterest), Video sharing (YouTube, Facebook Live,<br>Instagram, etc.).                                                                                           |             |
|          | Unit – III:                                                                                                    | 10 lectures |
| 1.       | Affiliate marketing:<br>Concept, Referrals can mention your website and backlink it to<br>your own businesses, ,Email marketing: - Cost saving tool,<br>advantages and disadvantages, Display advertising blogs, networks,<br>video ads, contextual data, ads on the search engines, classified or<br>dynamic advertisement ,Manage your Online Reputation |             |
|          | Unit – IV:                                                                                                    | 10 lectures |

| 1.                 | Mobile commerce and E -commerce Business Marketing Mobile<br>Marketing (SMS Marketing):<br>Mobile optimized template with right UX and loading speed Multi -<br>channel marketing, E commerce Business Marketing, E commerce<br>websites, Neuromarketing Techniques, Data Visualization- Google<br>Data Studio, Google Sheets Digital Marketing, Strategies-Case<br>studies. |  |  |  |  |  |
|--------------------|----------------------------------------------------------------------------------------------------|--|--|--|--|--|
|                    | Evaluation Scheme                                                                                                    |  |  |  |  |  |
|                    | Evaluation scheme for Theory courses -50 Marks                                                                                                    |  |  |  |  |  |
|                    | III. Continuous Assessment (C.A.) - 25 Marks                                                                                                    |  |  |  |  |  |
|                    | One or more, MCQ, quiz based, objective                                                                                                    |  |  |  |  |  |
|                    | type, puzzle, group presentation, case                                                                                                    |  |  |  |  |  |
|                    | studies, individual projects, debate, model                                                                                                    |  |  |  |  |  |
|                    | making, poster making, role play                                                                                                    |  |  |  |  |  |
|                    | IV. Semester End Examination (SEE)- 25 Marks                                                                                                    |  |  |  |  |  |
|                    | 1.                                                                                                    |  |  |  |  |  |
| <b>References:</b> | 1. Koontz, O'Donnell & Weihrich, (1980) Management, Tokyo: McGrawHill Inc                                                                                                    |  |  |  |  |  |
|                    | <ol> <li>Robbins (16th ed) (1979). Organizational Behavior, New Delhi: Prentice-Hall of<br/>India.</li> </ol>                                                                                                    |  |  |  |  |  |
|                    | <ol> <li>Singh, D. (2001). Emotional Intelligence at work, Response Books, New Delhi:<br/>Sage Publication</li> </ol>                                                                                                    |  |  |  |  |  |
|                    | 4. Sissors, Jack Z., Surmanek, Jim. (1976). Advertising Media Planning: Crain books.                                                                                                    |  |  |  |  |  |
|                    | 5. James R Adams. (1977). Media Planning: Business books.                                                                                                    |  |  |  |  |  |
|                    | 6. D, Nidhi. (ed 2011). E-Commerce Concepts and Applications, Mumbai:                                                                                                    |  |  |  |  |  |
|                    | International Book HousePvt Ltd.                                                                                                    |  |  |  |  |  |
|                    | <ol> <li>Whiteley, David. (2013). E-Commerce Technologies and Applications, London:<br/>McGraw Hill.</li> </ol>                                                                                                    |  |  |  |  |  |

| UNIT KNO | WLEDGE UNDERST | ANDING APPLICATION | ON TOTAL<br>MARKS |
|----------|----------------|--------------------|-------------------|
|----------|----------------|--------------------|-------------------|

| I                      | 2  | 2  | 0  | 4   |
|------------------------|----|----|----|-----|
|                        |    |    |    |     |
| II                     | 3  | 1  | 2  | 6   |
|                        |    |    |    |     |
| III                    | 3  | 2  | 3  | 8   |
|                        |    |    |    |     |
| IV                     | 3  | 1  | 3  | 7   |
|                        |    |    |    |     |
| TOTAL                  | 11 | 6  | 8  | 25  |
| MARKS PER<br>OBJECTIVE |    |    |    |     |
| %<br>WEIGHTAGE         | 44 | 24 | 32 | 100 |

#### **Skill Enhancement Elective Courses**

| Course Code:<br>JUSIT-<br>SEC101 | Course Title: Basics of Web Designing Credit<br>Pract                                                                                                    | : 02<br>ical/Week :2 |  |  |
|----------------------------------|----------------------------------------------------------------------------------------------------|----------------------|--|--|
| Course<br>description            | This course appears to provide a comprehensive introduction to web development, covering various aspects from the basics of writing and markup to advanced topics like database integration.                                                                                                    |                      |  |  |
| Learning<br>objectives           | <ul> <li>To design valid, well-formed, scalable, and meaningful pages using emerging technologies.</li> <li>To develop and implement client-side and server-side scripting language programs.</li> <li>To develop and implement Database Driven Websites.</li> <li>To develop web applications based on the CMS WordPress</li> </ul>                                                                                                    |                      |  |  |
| Course<br>Outcomes               | <ul> <li>This course would help students to learn about writing, markup and coding involved in Web development, which includes Web content, Web client and se scripting.</li> <li>It would give interdisciplinary knowledge on the application area, client and se scripting, and database technology used in web development.</li> </ul>                                                                                                    |                      |  |  |
|                                  | Principles of Practical: Basics of Web Designing                                                                                                    |                      |  |  |
| Sub Unit                         | Unit – I:                                                                                                    |                      |  |  |
| 1.                               | Internet and the World Wide Web: What is Internet? Introduction to internet<br>and its applications, E-mail, telnet, FTP, e-commerce, video conferencing, E-<br>business. Internet service providers, domain name server, internet address,<br>World Wide Web (WWW): World Wide Web and its evolution, uniform<br>resource locator (URL), browsers – internet explorer, Netscape navigator,<br>opera, Firefox, chrome, Mozilla. search engine, web server – apache, IIS, proxy<br>server, HTTP protocol |                      |  |  |
| 2.                               | HTML5: Introduction, Why HTML5? Formatting text by using tags, using         lists and backgrounds, Creating hyperlinks and anchors. Style sheets, CSS         formatting text using style sheets, formatting paragraphs using style sheets.                                                                                                    |                      |  |  |
| 3.                               | HTML5 Page layout and navigation: Creating navigational aids: planning                                                                                                    |                      |  |  |

|    | site organization, creating text-based navigation bar, creating graphics based<br>navigation bar, creating graphical navigation bar, creating image map,<br>redirecting to another URL, creating division based layouts: HTML5 semantic<br>tags, creating divisions, creating HTML5 semantic layout, positioning and<br>formatting divisions.                                                                                                    |  |
|----|----------------------------------------------------------------------------------------------------|--|
|    | Unit – II:                                                                                                    |  |
| 1. | <ul> <li>HTML5 Tables, Forms and Media: Creating tables: creating simple table, specifying the size of the table, specifying the width of the column, merging table cells, using tables for page layout, formatting tables: applying table borders, applying background and foreground fills, changing cell padding, spacing and alignment, creating user forms: creating basic form, using check boxes and option buttons, creating lists, additional input types in HTML5, Incorporating sound and video: audio and video in HTML5, HTML multimedia basics, embedding video clips, incorporating audio on web page.</li> </ul> |  |
| 2. | Java Script: Introduction, Client-Side JavaScript, Server-Side JavaScript, JavaScript Objects, JavaScript Security                                                                                                    |  |
| 3. | Operators: Assignment Operators, Comparison Operators, ArithmeticOperators, % (Modulus), ++(Increment),(Decrement), -(Unary Negation),Logical Operators, Short-Circuit Evaluation, String Operators, Special Operators,?: (Conditional operator), , (Comma operator), delete, new, this,void                                                                                                    |  |
| 4. | <b>Statements:</b> Break, comment, continue, delete, dowhile, export, for, forin,function, ifelse, import, labeled, return, switch, var, while, with                                                                                                    |  |
|    | Unit – III                                                                                                    |  |
| 1. | Core JavaScript (Properties and Methods of Each) : Array, Boolean, Date,<br>Function, Math, Number, Object, String, regExp<br>Document and its associated objects: document, Link, Area, Anchor,<br>Image,Applet, Layer                                                                                                    |  |
| 2. | <b>Events and Event Handlers:</b> General Information about Events, Defining Event<br>Handlers, event, onAbort, onBlur, onChange, onClick, onDblClick,onDragDrop,<br>onError, onFocus, onKeyDown, onKeyPress, onKeyUp, onLoad,<br>onMouseDown, onMouseMove, onMouseOut, onMouseOver,<br>onMouseUp,onMove, onReset, onResize, onSelect, onSubmit, onUnload                                                                                                    |  |
| 3. | jQuery: Introduction, Syntax, Selectors, Event ,Effects                                                                                                    |  |
|    | Practical                                                                                                    |  |

|             | 1. Use of Basic Tags:                                                                                              |  |  |  |
|-------------|----------------------------------------------------------------------------------------------------|--|--|--|
|             | a) Design a web page using different text formatting tags.                                                         |  |  |  |
|             | b) Design a web page with links to different pages and allow navigation between webpages.                          |  |  |  |
|             | c)Design a web page demonstrating all Style sheet types                                                            |  |  |  |
|             | 2. Image maps, Tables, Forms and Media:                                                                            |  |  |  |
|             | a)Design a web page with Imagemaps.                                                                                |  |  |  |
|             | b) Design a web page demonstrating different semantics                                                             |  |  |  |
|             | c) Design a web page with different tables. Design a webpages using table so that the content appears well placed. |  |  |  |
|             | d) Design a web page with a form that uses all types of controls.                                                  |  |  |  |
|             | e)Design a web page embedding with multimedia features.                                                            |  |  |  |
|             | 3. JavaScript:                                                                                                    |  |  |  |
|             | a) Using JavaScript design, a web page that prints factorial/Fibonacci series/any given                            |  |  |  |
|             | series.                                                                                                    |  |  |  |
|             | b) Design a form and validate all the controls placed on the form using JavaScript.                                |  |  |  |
|             | c)Write a JavaScript program to display all the prime numbers between 1 and 100.                                   |  |  |  |
|             | d)Write a JavaScript program to accept a number from the user and display the sum of its digits.                   |  |  |  |
|             | e) Write a program in JavaScript to accept a sentence from the user and display the                                |  |  |  |
|             | number of words in it. (Do not use split () function).                                                             |  |  |  |
|             | f)Write a java script program to design simple calculator.                                                         |  |  |  |
|             | 4. Javascript Objects:                                                                                             |  |  |  |
|             | Design a web page demonstrating different Core JavaScript references (Array,                                       |  |  |  |
|             | Boolean, Date, Function, Math, Number, Object, String, regExp).                                                    |  |  |  |
|             | 5. JQuery:                                                                                                    |  |  |  |
|             | Program based on JQuery                                                                                            |  |  |  |
|             | 6. Email: Write a program to send email with attachment.                                                           |  |  |  |
|             | 7. Sessions and Cookies:                                                                                           |  |  |  |
|             | Write a program to demonstrate use of sessions and cookies.                                                        |  |  |  |
|             | 8. Wordpress:                                                                                                    |  |  |  |
|             | Webpages based on Wordpress                                                                                        |  |  |  |
|             | [A] Evaluation scheme courses– 50 marks                                                                            |  |  |  |
|             | (i) Continuous assessment (CA) -25 marks                                                                           |  |  |  |
|             | (ii) SEE Practical -25 marks                                                                                       |  |  |  |
| References: | Textbook:                                                                                                    |  |  |  |
|             | 1. Thomas Powell, (-) Web Design The Complete Reference, TataMcGrawHill                                            |  |  |  |
|             | 2. Faithe Wempen, (2011).HTML5 Step by Step, MicrosoftPress                                                        |  |  |  |
|             | 3. Eric Freeman, (2013).Head First HTML5 programming,O"Reilly                                                      |  |  |  |
|             | 4. Thomas Powell and Fritz Schneider, (-).JavaScript 2.0: The Complete Reference,                                  |  |  |  |
|             | Tata McGraw                                                                                                    |  |  |  |
|             |                                                                                                    |  |  |  |

5. Hill

6. WordPress For Dummies, LisaSabin-Wilson

| UNIT                            | KNOWLEDGE | UNDERSTANDING | APPLICATION | TOTAL<br>MARKS |
|---------------------------------|-----------|---------------|-------------|----------------|
| I                               | 2         | 3             | 3           | 8              |
| II                              | 2         | 3             | 3           | 8              |
| III                             | 2         | 3             | 4           | 9              |
| TOTAL<br>MARKS PER<br>OBJECTIVE | 6         | 9             | 10          | 25             |
| %<br>WEIGHTAGE                  | 24        | 36            | 40          | 100            |

| Course<br>Code         | Course Title: Advanced Web Programming                                                                                                    | Credits: 02<br>Practical/Week: 2 |  |
|------------------------|----------------------------------------------------------------------------------------------------|----------------------------------|--|
| JUSIT-<br>SEC201       |                                                                                                    |                                  |  |
| Course<br>description  | This subject encompasses various aspects of web development, from keeping up with<br>emerging technologies to working with XML, building large and dynamic web<br>applications, creating progressive and interactive web experiences, and leveraging React,<br>Laravel and flask for building interactive user interfaces. Mastering these skills is<br>essential for modern web developers. |                                  |  |
| Learning<br>objectives | <ul> <li>Understanding emerging web technologies and creating XML documents, transforming XML documents, and validating XML documents</li> <li>Understand creating large and dynamic web applications</li> <li>Creating progressive and interactive web applications</li> <li>Use React components to build interactive interfaces</li> </ul>                                                |                                  |  |
| Course<br>Outcomes     | <ul> <li>Understand how the client-server model of Internet programming works.</li> <li>Design and develop interactive, client-side, executable web applications.</li> <li>Build tools that assist in automating data transfer over the Internet</li> </ul>                                                                                                    |                                  |  |
|                        | Principles of Practical: Advanced Web Programming                                                                                                    |                                  |  |
| Sub Unit               | Unit – I:                                                                                                    |                                  |  |
| 1.                     | Introducing XML: The Benefits of XML, How XML<br>Works. XML Fundamentals Contents: XML Documents<br>and XML Files Elements, Tags, and Character Data<br>Attributes, XML Names Entity<br>References, CDATA Sections Comments Processing<br>Instructions, The XML Declaration Checking Documents for<br>Well-Formedness.                                                                       |                                  |  |
| 2.                     | Namespaces: The Need for Namespaces, Namespace<br>Syntax, How Parsers Handle Namespaces                                                                                                    |                                  |  |
| 3.                     | <b>React:</b> Introduction, What is React , What is single page application(SPA), How React Works & Understanding Components , React Class, More About Components &                                                                                                    |                                  |  |

|    | Styling with CSS Classes ,Handling Events ,IntroducingState,Event Props,Stateless and StatefulComponents,Adding Routing,Adding Links &Navigation,CSS Modules                                                                                                    |
|----|----------------------------------------------------------------------------------------------------|
|    | Unit – II:                                                                                                    |
| 1. | React: Outputting Lists ,Adding More Components, PropsChildren, Dom Management with React, Adding a Form,Getting User Input & Handling Form Submission, Preparingthe App for HTTP, Sending a Post Request, NavigatingProgrammatically, Getting Started with Fetching Data ,ReactHooks: use Effect ,Introducing React Context, Context Logic &Different Ways of Updating State, Using Context inComponents |
| 2. | Introduction of Laravel PHP Framework:Laravel DirectoryStructure, Configuring a new Laravel project, Basic routing, Calla controller method from a route, Passing variables fromcontrollers to views                                                                                                    |
|    | Unit – III:                                                                                                    |
| 1. | HTML Template to Laravel Blade Template: Template<br>inheritance Blade conditional statements, Blade Loops,<br>Executing PHP functions in blade<br>Displaying Your Views, Creating and using basic views,<br>Loading a view into another view/nested views, Adding assets,<br>Integrating with Bootstrap, Creating contact us form, Validating<br>user input.                                             |
| 2. | Flask : Installation, Basic application structure, Templates,         webforms, Databases                                                                                                    |
|    | Practical                                                                                                    |
|    | XML:         1. a) Design a simple XML document         b) Design a XML document and display it in the browser using         CSS.         React:         2.       Creating an application using react. (Component,State and Props)         3.       Demonstrating React JSX, React Router.                                                                                                    |

|             | 4. Demonstrate Form handling using React-Login form,                                                                                                    |  |  |  |  |  |
|-------------|----------------------------------------------------------------------------------------------------|--|--|--|--|--|
|             | Registration form, Working with Event Listeners.                                                                                                    |  |  |  |  |  |
|             | Laravel:                                                                                                    |  |  |  |  |  |
|             | 5. Installing Laravel and also understands the directory structure.                                                                                                    |  |  |  |  |  |
|             | 6. Create an application to perform routing with different                                                                                                    |  |  |  |  |  |
|             | routing methods and also pass parameters as a route parameter.                                                                                                    |  |  |  |  |  |
|             | 7. Create a form to implement Blade template.                                                                                                    |  |  |  |  |  |
|             | 8. Create a laravel application and connect it with mysql                                                                                                    |  |  |  |  |  |
|             | database to perform insert, update, search and delete operations.                                                                                                    |  |  |  |  |  |
|             | Flask:                                                                                                    |  |  |  |  |  |
|             | 9. a) create Flask Application                                                                                                    |  |  |  |  |  |
|             | b. Show the use of cookies and sessions                                                                                                    |  |  |  |  |  |
|             | Connect Flask to a Database with Flask-SQLAlchemy                                                                                                    |  |  |  |  |  |
|             | Evaluation Scheme                                                                                                    |  |  |  |  |  |
|             | [A] Evaluation scheme courses- 50 marks                                                                                                    |  |  |  |  |  |
|             | (i) Continuous assessment (CA) -25 marks                                                                                                    |  |  |  |  |  |
|             | (i) SEE Practical -25 marks                                                                                                    |  |  |  |  |  |
| References: |                                                                                                    |  |  |  |  |  |
|             | <ol> <li>XML in a Nutshell, 3rd Edition, Elliotte Rusty Harold, W. Scott Means,<br/>O'Reilly Media, Inc.</li> <li>"React in Action"-by Mark Tielens Thomas, Manning publications</li> <li>Laravel_ Up &amp; Running_ A Framework for Building Modern PHP Apps, 2nd<br/>Edition, Matt Stauffer, O'Reilly.</li> </ol> |  |  |  |  |  |
|             | 4. Introduction to Flask by Miguel Grinberg                                                                                                    |  |  |  |  |  |

| UNIT | KNOWLEDGE | UNDERSTANDING | APPLICATION | TOTAL<br>MARKS |
|------|-----------|---------------|-------------|----------------|
| I    | 05        | 02            | 01          | 08             |

| II                              | 02 | 02 | 04 | 08  |
|---------------------------------|----|----|----|-----|
| III                             | 02 | 02 | 05 | 09  |
|                                 |    |    |    |     |
| TOTAL<br>MARKS PER<br>OBJECTIVE | 09 | 06 | 10 | 25  |
| %<br>WEIGHTAGE                  | 36 | 24 | 40 | 100 |

#### **Vocational Skill Elective Courses**

| Course<br>Code:<br>JUSIT-<br>VSC101 | Course Title: Computer Oriented Architecture                                                                                                    | Credits:02<br>Practical/Week:01 |
|-------------------------------------|----------------------------------------------------------------------------------------------------|---------------------------------|
| Course<br>description               | The purpose of the course is to introduce principles of computer org basic architectural concepts. And introduces various ICs to specify v operations.                                                                                                    |                                 |
| Learning<br>objectives              | <ul> <li>To understand the structure, function and characteristics of computer systems.</li> <li>To understand the function of each element of a memory hierarchy</li> <li>To acquire the basic knowledge of digital logic levels and application of knowledge to understand digital electronics circuits.</li> <li>To analyze and synthesize combinational and Sequential logic circuits</li> </ul> |                                 |
| Course<br>Outcomes                  | • To Understand the architecture and functionality of central                                                                                                    |                                 |
|                                     | Principles of Practical: Computer Oriented Architecture                                                                                                    |                                 |
| Sub Unit                            | Unit – I:                                                                                                    |                                 |
| 1.                                  | <b>INTRODUCTION:</b> Organization and Architecture,<br>Structure and Function, Computer Components and<br>Functions, Interconnection Structures.                                                                                                    |                                 |
| 2.                                  | <b>Operating System:</b> What are Operating Systems, What<br>Operating Systems Do, Operating-System Structure, Operating-<br>System Operations                                                                                                    |                                 |
| 3.                                  | Memory System Organization: Characteristics of MemorySystems, Memory Hierarchy, Internal Memory: RAM, SRAMand DRAM, Cache Memory: Design Principles, Virtual Memory,External Memory: Magnetic Discs, Optical Memory, FlashMemories                                                                                                    |                                 |

| <b></b> |                                                                                                    |
|---------|----------------------------------------------------------------------------------------------------|
|         | Unit – II:                                                                                                    |
| 1.      | <b>I/O Systems:</b> I/O Modules, Programmed I/O Overview of<br>Programmed I/O, I/O Channels and Processors                                                                                                    |
| 2.      | Number System: Data Representation (Binary, Octal and<br>hexadecimal) Binary number system, octal number system,<br>hexadecimal number system, conversion from one number<br>system to another, BCD code, Excess – 3 code, ASCII Code.<br>                                                                                                    |
| 3.      | Logic Gates: Logic (AND OR NOT), Exclusive OR andExclusive NOR gates Universal Logic gates, Implementation of<br>other gates using universal gates, Boolean Algebraic theorems                                                                                                    |
|         | Unit – III: Mention name, if there                                                                                                    |
| 1.      | KMAP: SOP, Reduction technique using Karnaugh maps –2/3/4 variable K-maps, don't care condition                                                                                                    |
| 2.      | Combinational Logic: Arithmetic Circuits-Half adder, the<br>full adder, half subtractor, full subtractor. Multiplexer, de-<br>multiplexer, BCD to seven segmentDecoder                                                                                                    |
| 3.      | Flip flop: SR, S-R flip-flop, D flip-fop, JK flip- flop, Race-<br>around condition, Master – slave JK flip-flop, T flip- flop,<br>Excitation table. Application of Flip Flops.                                                                                                    |
|         | Practical                                                                                                    |
|         | <ol> <li>Linux commands: Working with directories and files         <ol> <li>pwd, cd, absolute and relative paths, ls, mkdir, rmdir,</li> <li>file, touch, rm, cp. mv, rename, head, tail, cat, tac, more, less, strings, chmod</li> <li>ps, top, kill</li> <li>grep, locate, find</li> <li>date,cal, uptime, w, whoami, finger, uname, man, df, du,free, whereis, which.</li> <li>Compression: tar, gzip, vi editor</li> </ol> </li> </ol> |
|         | <ol> <li>Windows (DOS)Commands         <ol> <li>Date, time, prompt, md, cd, rd, path.</li> <li>Chkdsk, copy, format, cls, defrag, del, move</li> </ol> </li> </ol>                                                                                                    |

|             | <ol> <li>Diskcomp, diskcopy, diskpart, doskey, echo</li> <li>fc, find, rename, set, type, ver</li> </ol>                                                                                                    |
|-------------|----------------------------------------------------------------------------------------------------|
|             | <ol> <li>Study of AND, OR, NOT, XOR, XNOR, NAND and NOR gates</li> <li>IC 7400, 7402, 7404, 7408, 7432, 7486, 74266</li> </ol>                                                                                                    |
|             | 4. Verifying De Morgan's laws using a minimum number of gates/ICs.                                                                                                    |
|             | <ul> <li>5. Design Code converter</li> <li>a. Design and implement Binary – to – Gray code converter.</li> <li>b. Design and implement Gray – to – Binary code converter.</li> </ul>                                                                                                    |
|             | <ul> <li>6. Design Combinational Circuit</li> <li>1. Design and implement 4:1 multiplexer and 1:4 demultiplexer.</li> <li>2. Implementation of digits using seven segment displays.</li> </ul>                                                                                                    |
|             | 7. Study and design mod –n counter synchronous counter                                                                                                    |
|             | <ul> <li>8. Design registers <ol> <li>Design serial -in serial - out</li> <li>serial -in parallel -out,</li> <li>parallel -in parallel -out shift registers</li> </ol> </li> </ul>                                                                                                    |
|             | [A] Evaluation scheme courses– 50 marks<br>(i) Continuous assessment (CA) -25 marks<br>(ii) SEE Practical -25 marks                                                                                                    |
| References: | <ol> <li>Computer Organization &amp; Architecture, William Stallings, 8th Edition</li> <li>Operating System Concepts. New Jersey, NJ, John Wiley and Sons, Abraham<br/>Silberschatz, Peter B. Galvin,Greg Gagne, 9th Edition.</li> <li>Modern Digital Electronics, R P Jain, 4th Edition</li> <li>Digital Design, M Morris Mano, 4th Edition</li> </ol> |

| UNIT                            | KNOWLEDGE | UNDERSTANDING | APPLICATION | TOTAL<br>MARKS |
|---------------------------------|-----------|---------------|-------------|----------------|
| I                               | 05        | 04            | 00          | 9              |
| П                               | 02        | 04            | 02          | 8              |
| III                             | 02        | 02            | 04          | 8              |
| TOTAL<br>MARKS PER<br>OBJECTIVE | 9         | 10            | 06          | 25             |
| %<br>WEIGHTAGE                  | 36        | 40            | 24          | 100            |

| Course Code<br>JUSIT-<br>VSC201 | Course Title: Database Management System & Transactions                                                                                                    | Credits: 02<br>Practical/Week:02 |  |  |
|---------------------------------|----------------------------------------------------------------------------------------------------|----------------------------------|--|--|
| Course<br>description           | This course will help to store, organize and manage large amounts<br>and structured way. This can help you to more easily retrieve and a<br>need, and can also make it easier to share data with others.                                                                                                    |                                  |  |  |
|                                 | Also we can protect our data from unauthorized access or modification, and can also<br>help to ensure that data is backed up and recoverable in the event of a disaster.                                                                                                    |                                  |  |  |
| Learning<br>objectives          | <ul> <li>Manipulation of data.</li> <li>Learning the development and structuring of data.</li> <li>To have a broad understanding of database concepts and database management system software</li> <li>To have a high-level understanding of major DBMS components and their function</li> </ul>                                                                                                    |                                  |  |  |
| Course<br>Outcomes              | <ul> <li>Understand the basic concepts and the applications of datab</li> <li>Identify the data models for relevant problems.</li> <li>Understand transaction processing mechanisms in relational</li> <li>Be able to write basic SQL commands to create tables, inserdata, and query data in a relational DBMS.</li> </ul>                                                                                                    | l databases.                     |  |  |
|                                 | Principles of Practical: Databases and Transactions                                                                                                    |                                  |  |  |
| Sub Unit                        | Unit – I                                                                                                    |                                  |  |  |
|                                 | Introduction to Databases: Data, database system and file system,<br>Purpose of database system, Relational databases, Database<br>architecture.<br>Data Models: Type of data models, Degrees of data abstraction.<br>Database design and ER Model: Overview, ER Model,<br>Constraints, ER Diagrams, Relational Schemas.<br>Relational database model and design: Keys, integrity rule,<br>Functional Dependency, Normalization (1NF, 2NF, 3NF, BCNF) |                                  |  |  |
|                                 | Unit – II:                                                                                                    |                                  |  |  |

| Introduction to SQL and Constraints: DDL, DQL, DML, TCL,<br>Constraints, Types of constraints<br>Query Processing in SQL: Character and numeric functions,<br>Aggregate function, Null Values, Order by, Sequences, set<br>operators, group by clause, sub queries, Joins and types, views.                                                                                                    |
|----------------------------------------------------------------------------------------------------|
| Unit – III:                                                                                                    |
| Introduction to PL / SQL: Identifiers and Keywords, Operators,<br>Expressions.<br>Advanced PL/SQL: Control Structures, Cursors, Collections and<br>composite data types, Exceptions Handling, Procedures and<br>Functions, Packages, Triggers.<br>Transaction management and Concurrency:<br>Control Transaction management: ACID properties, serializability<br>and concurrency control, transaction control statements.                                                                                                    |
| Practical                                                                                                    |
| <ol> <li>Create relational database structure from ERD.</li> <li>SQL basic operations: DDL and DML to implement Education system.</li> <li>SQL basic operations with keys and constraints:         <ul> <li>a) SET operations</li> <li>b) Aggregate functions</li> <li>c) Order by</li> <li>d) Group by</li> <li>e) sequence</li> </ul> </li> <li>Joins, subqueries.</li> <li>Introduction to PL/SQL:         <ul> <li>a) Declaring Variables</li> <li>b) Writing Executable Statements</li> <li>c) Writing Control Structures</li> <li>d) Working with Composite Data Types</li> </ul> </li> <li>Cursors and Exceptions PL/SQL:         <ul> <li>a) Create cursors for the education and hospital system.</li> <li>b) Handle exceptions.</li> </ul> </li> <li>Subprograms:         <ul> <li>a) Create functions in the education system.</li> <li>b) Create stored procedures on education and hospital systems.</li> <li>c) Packages to contain functions and procedures.</li> </ul> </li> </ol> |

|             | <ul> <li>a) Basic Triggers.</li> <li>b) Operation on Triggers</li> <li>9. Locks: <ul> <li>a) Implementing shared locks</li> <li>b) Implementing exclusive locks</li> </ul> </li> </ul>                                                                                                    |
|-------------|----------------------------------------------------------------------------------------------------|
|             | Evaluation Scheme<br>[B] Evaluation scheme courses– 50 marks<br>(i) Continuous assessment (CA) -25 marks<br>(ii) SEE Practical -25 marks                                                                                                    |
| References: | <ol> <li>An introduction to Database systems by C.J.Date</li> <li>Database System and Concepts by A Silberschatz, H Korth, S Sudarshan, Sixth<br/>Edition</li> <li>Oracle PL/SQL Programming, Fifth Edition by Steven Feuerstein, Bill Pribyl</li> <li>Murach's Oracle SQL and PLSQL by Joel Murach, Murach and Associates</li> </ol> |

| UNIT | KNOWLEDGE | UNDERSTANDING | APPLICATION | TOTAL<br>MARKS |
|------|-----------|---------------|-------------|----------------|
| Ι    | 05        | 02            | 01          | 08             |
| II   | 02        | 02            | 04          | 08             |

| III                             | 02 | 02 | 05 | 09  |
|---------------------------------|----|----|----|-----|
| TOTAL<br>MARKS PER<br>OBJECTIVE | 09 | 06 | 10 | 25  |
| %<br>WEIGHTAGE                  | 36 | 24 | 40 | 100 |

### Ability Enhancement Courses

| Course Code<br>JUSIT-<br>AEC101 | Course Title: English Language Skills                                                                                                    | Credits:02<br>Lectures/Week:02 |  |
|---------------------------------|----------------------------------------------------------------------------------------------------|--------------------------------|--|
| Course description              | This course introduces the learners to the basics of English language<br>learners' use of linguistic skills for improved expression.                                                                                               | and enhances the               |  |
| Learning<br>objectives          | <ul> <li>Enhance their understanding of basic language skills</li> <li>Apply basic language skills to different contexts and narratives</li> <li>Become equipped to use language skills effectively in creative spheres</li> </ul> |                                |  |
| Course<br>Outcomes              | <ul> <li>Understood the basics of grammar and nuances of language</li> <li>Illustrated the ability to use the language components accord</li> <li>Constructed original and creative texts</li> </ul>                               | ingly                          |  |
|                                 | THEORY                                                                                                    | 30 lectures                    |  |
| Sub Unit                        | Unit – I: Basic Language Skills                                                                                                    | 10 lectures                    |  |
| 1.                              | Articles, prepositions, conjunctions<br>Types of Sentences (Simple, Compound, Complex)<br>Question Tags<br>Direct and Indirect Speech<br>Active and Passive Voice                                                                  |                                |  |
|                                 | Unit – II: Applied Language Skills                                                                                                    | 10 lectures                    |  |
| 1.                              | Texts and paragraphs that incorporate the above taken from: -<br>Scientific journals<br>- Literary texts<br>- Newspaper articles<br>- Any other relevant source                                                                    |                                |  |
|                                 | Unit – III: Creative Writing (to be covered in Tutorials)                                                                                                    | 10 lectures                    |  |
| 1.                              | Essays<br>Blogs<br>stories                                                                                                    |                                |  |

|                    | Dialogues                                                                                                    |
|--------------------|----------------------------------------------------------------------------------------------------|
|                    | Evaluation Scheme                                                                                                    |
|                    | [A] Evaluation scheme for Theory courses -50 Marks                                                                                |
|                    | I. Continuous Assessment (C.A.) - 25 Marks                                                                                        |
|                    | One or more, MCQ, quiz based, objective                                                                                           |
|                    | type, puzzle, group presentation, case                                                                                            |
|                    | studies, individual projects, debate, model                                                                                       |
|                    | making, poster making, role play                                                                                                  |
|                    | II. Semester End Examination (SEE)- 25                                                                                            |
|                    | Marks                                                                                                    |
| <b>References:</b> | 1. Barker, Alan. (2010). Improve your Communication Skills (Revised Second                                                        |
|                    | Edition). New York, Philadelphia                                                                                                  |
|                    | 2. and New Delhi: Kogan Press Limited. Print.                                                                                     |
|                    | 3. Bellare, Nirmala. (1998). Reading Strategies. Vols. 1 and 2. New Delhi. Oxford                                                 |
|                    | University Press. Print.<br>A Place Lauria Kethy Plack and Hannah Erioson (2007). Creating Maaning                                |
|                    | <ol> <li>Blass, Laurie, Kathy Block and Hannah Friesan. (2007). Creating Meaning.<br/>Oxford: Oxford University Press.</li> </ol> |
|                    | <ol> <li>5. Buscemi, Santi and Charlotte Smith. (1994). 75 Readings Plus. Second Edition</li> </ol>                               |
|                    | New York: McGraw-Hill. Print.                                                                                                    |
|                    | 6. Career Skills Library. (2009). Communication Skills (Third Edition). New York                                                  |
|                    | Ferguson Publishing. Print.                                                                                                    |
|                    | 7. Doff, Adrian and Christopher Jones. (2004). Language in Use (Intermediate and                                                  |
|                    | Upper Intermediate). Cambridge: Cambridge University Press. Print.                                                                |
|                    | 8. Glendinning, Eric H. and Beverley Holmstrom. (2004). Second edition. Study                                                     |
|                    | Reading: A Course in Reading Skills for Academic Purposes. Cambridge:                                                             |
|                    | Cambridge: Cambridge University Press. Print.                                                                                     |
|                    | 9. Greenbaum, Sidney and Gerald Nelson. (2002). An Introduction to English                                                        |
|                    | Grammar (Second Edition). London: Longman. Print.                                                                                 |
|                    | 10. Grellet, F. (1981). Developing Reading Skills. Cambridge: Cambridge                                                           |
|                    | University Press. Print.                                                                                                    |
|                    | 11. Hamp-Lyons, Liz and Ben Heasiey (2006). Second edition. Study Writing: A                                                      |
|                    | Course in Writing Skills for Academic Purposes. Cambridge: Cambridge:                                                             |
|                    | Cambridge University Press. Print.                                                                                                |
|                    | 12. Hood, J.H. (2013). How to Book of Writing Skills: Improve your English report                                                 |
|                    | email or business. USA: WordCraft Global. Print.                                                                                  |
|                    | 13. Langan, John. (2008). College Writing Skills with Readings (Seventh Edition).                                                 |
|                    | New York: McGraw Hill Higher Education. Print.                                                                                    |

| 14. Mohan Krishna & Banerji, Meera (1990). Developing Communication Skills.      |
|----------------------------------------------------------------------------------|
| New Delhi: Macmillan India. Print.                                               |
| 15. Seely, John. (2013). The Oxford Guide to Effective Writing and Speaking: How |
| to communicate clearly (Third Edition). Oxford: Oxford University Press UK.      |
| Print.                                                                           |
| 16. Websites:                                                                    |
| 1. <u>http://www.onestopenglish.com</u>                                          |
| 2. www.britishcouncil.org/learning-learn-english.htm                             |
| 3. http://www.teachingeng1ish.org.uk                                             |
| 4. http://www.usingenglish.com?                                                  |
| 5. Technical writing, online textbook (David McMurrey): http://www.              |
| io.comi—hcexres/textbook/                                                        |
| 6. http://www.pearsoned.co.uk/AboutUs/ELT/ 7) http:Hwww.howisay.com              |
| 7. http://www.thefreedictionary.com/                                             |

| UNIT | KNOWLEDGE | UNDERSTANDING | APPLICATION | TOTAL<br>MARKS |
|------|-----------|---------------|-------------|----------------|
| Ι    | 2         | 2             | 4           | 8              |
| II   | 2         | 2             | 4           | 8              |
| III  | 2         | 3             | 4           | 9              |

| TOTAL<br>MARKS PER<br>OBJECTIVE | 6  | 7  | 12 | 25  |
|---------------------------------|----|----|----|-----|
| %<br>WEIGHTAGE                  | 24 | 28 | 48 | 100 |

| Course Code<br>JUSIT-<br>AEC201 | Course Title: English Communication Skills                                                                                                    | Credits: 02<br>Lectures/Week:02 |  |
|---------------------------------|----------------------------------------------------------------------------------------------------|---------------------------------|--|
| Course<br>description           | This course introduces the learners to the basics of English commun<br>enhance the learners' job preparedness.                                                                                                    | ication skills to               |  |
| Learning<br>objectives          | <ul> <li>Become equipped to use communication skills effectively in personal and professional spheres</li> <li>Enhance their writing and listening skills</li> <li>Apply effective communication skills to become job ready</li> </ul>                                                                        |                                 |  |
| Course<br>Outcomes              | <ul> <li>Demonstrate the skills required for effective corporate comm</li> <li>Understand and apply the basics of written communication is and professional contexts</li> <li>Write cogent job applications, resume, formal letters and professional contexts</li> </ul>                                      | n personal                      |  |
|                                 | THEORY                                                                                                    | 30 lectures                     |  |
| Sub Unit                        | Unit – I: Theory of Communication                                                                                                    | 10 lectures                     |  |
| 1.                              | <ul> <li>Concept of Communication:</li> <li>a. Meaning, Process, 7 Cs of Communication, Significance of Communication Skills in personal and professional life</li> <li>b. b) Methods: Verbal and Nonverbal Communication and their Application</li> <li>c. Cultivating effective listening skills</li> </ul> |                                 |  |
|                                 | Unit – II: Professional Writing Skills (theory and application)                                                                                                    | 10 lectures                     |  |
| 1.                              | <ul><li>a. Documentation: Minutes and note-making</li><li>b. Business reports</li><li>c. Email writing and etiquettes</li></ul>                                                                                                    |                                 |  |
|                                 | Unit – III: Job Search and Application Skills (Tutorials)                                                                                                    | 10 lectures                     |  |
| 1.                              | <ul><li>a. LinkedIn Profile: Making and Management</li><li>b. Job Application</li><li>c. Resume</li></ul>                                                                                                    |                                 |  |
|                                 | <ul> <li>[A] Evaluation scheme for Theory courses -50 Marks</li> <li>I. Continuous Assessment (C.A.) - 25 Marks</li> <li>One or more, MCQ, quiz based, objective</li> <li>type, puzzle, group presentation, case</li> </ul>                                                                                   |                                 |  |

|             | studies, individual projects, debate, model making, poster making, role play                                                                                                    |
|-------------|----------------------------------------------------------------------------------------------------|
|             | II. Semester End Examination (SEE)- 25 Marks                                                                                                    |
| References: | <ol> <li>I. Semester End Examination ( SEE)- 25 Marks</li> <li>Bellare, Nirmala (1998). Reading Strategies. Vols. 1 and 2.New Delhi. Oxford<br/>University Press.</li> <li>Blass, Laurie, Kathy Block and Hannah Friesan (2007). Creating Meaning.<br/>Oxford: OUP.</li> <li>Buscemi, Santi and Charlotte Smith (1994). 75 Readings Plus. Second Edition<br/>New York: McGraw-Hill.</li> <li>Doff, Adrian and Christopher Jones (2004) .Language in Use (Intermediate and<br/>Upper Intermediate). Cambridge:CUP.</li> <li>Glendinning, Eric H. and Beverley Holmstrom (2004). Second edition. Study<br/>Reading: A Course in Reading Skills for Academic Purposes. Cambridge: CUP</li> <li>Grellet, F. (1981). Developing Reading Skills. Cambridge:Cambridge Universit<br/>Press.</li> <li>Hamp-Lyons, Liz and Ben Heasiey (2006). Second edition. Study Writing: A<br/>Course in Writing Skills for Academic Purposes. Cambridge: CUP.</li> <li>Mohan Krishna &amp; Banerji, Meera (1990). Developing Communication Skills.<br/>New Delhi: Macmillan.</li> <li>Mohan Krishna &amp; Singh, N. P. (1995). Speaking English Effectively. New<br/>Delhi: Macmillan.</li> <li>Mohan Krishna &amp; Singh, N. P. (1995). Speaking English Effectively. New<br/>Delhi: Macmillan.</li> <li>Sasikumar, V., Kiranmai Dutt and Geetha Rajeevan (2006). A Course in<br/>Listening and Speaking I &amp; II. New Delhi:Foundation Books, Cambridge<br/>House.</li> <li>Savage, Alice, et al (2005). Effective Academic Writing. Oxford: OUP.</li> <li>Khanna, Pooja. (2016). Effective Business Communication. New Delhi: Vikas<br/>Publishing.</li> <li>Mtp://www.onestopenglish.com</li> <li>www.britishcouncil.org/learning-learn-english.htm</li> <li>http://www.iso.comi—hexres/textbook/</li> <li>http://www.iso.comi—hexres/textbook/</li> <li>http://www.iso.comi—hexres/textbook/</li> <li>http://www.iso.comi—hexres/textbook/</li> <li>http://www.iso.comi—hexres/textbook/</li> <li>http://www.howisay.coml</li> <li>http://www.thefreedictionary.com/</li> </ol> |

|  | <ol> <li>www.nationalgeographic.com</li> <li><u>http://nobelprize.org/</u></li> <li>http:llwww.bbc.co.ukl</li> </ol> |
|--|----------------------------------------------------------------------------------------------------|
|--|----------------------------------------------------------------------------------------------------|

| UNIT                            | KNOWLEDGE | UNDERSTANDING | APPLICATION | TOTAL<br>MARKS |
|---------------------------------|-----------|---------------|-------------|----------------|
| I                               | 2         | 2             | 4           | 8              |
| II                              | 2         | 2             | 4           | 8              |
| ш                               | 2         | 3             | 4           | 9              |
| TOTAL<br>MARKS PER<br>OBJECTIVE | 6         | 7             | 12          | 25             |
| %<br>WEIGHTAGE                  | 24        | 28            | 48          | 100            |

#### Value Education Courses

| Course Code:<br>JUSIT-VEC101 | Course Title: Digital Literacy                                                                                                    | Credits: 2<br>Lectures/Week:<br>02 |  |
|------------------------------|----------------------------------------------------------------------------------------------------|------------------------------------|--|
| Course<br>Description        | The course aims to help students stay organized, collaborate with others, and create professional documents. From creating and presenting documents, reports and proposals to analyzing data in Excel.                                        |                                    |  |
| Learning<br>objectives       | <ul> <li>Understand digital world and need for digital literacy</li> <li>Create awareness about digital India</li> <li>Explore, communicate and collaborate in cyberspace</li> <li>Building awareness on cyber safety and security</li> </ul> |                                    |  |
| Course<br>Outcomes           |                                                                                                    |                                    |  |
|                              |                                                                                                    |                                    |  |
| Sub Unit                     | Unit – I:                                                                                                    | 10 Lectures                        |  |
|                              | Computers:<br>History of computer<br>Generation of computer<br>Basic of computers<br>Classification of computers<br>Basic parts of computers<br>computer virus and security<br>Computer applications.                                         |                                    |  |
|                              | Unit – II:                                                                                                    | 10 Lectures                        |  |
|                              | Word formatting:<br>Formatting text<br>Formatting paragraph<br>Modify page Layout                                                                                                    |                                    |  |

|            | text to speech                                                    |               |
|------------|-------------------------------------------------------------------|---------------|
|            | Analysis using Excel:                                             |               |
|            | Excel Calculation                                                 |               |
|            | Excel fill handle                                                 |               |
|            | Excel formula                                                     |               |
|            | Excel functions                                                   |               |
|            | importing data                                                    |               |
|            | presentation of data                                              |               |
|            | application of data analysis                                      |               |
|            | Unit – III:                                                       | 10 Lectures   |
|            | Presentations:                                                    |               |
|            | Creating presentation                                             |               |
|            | Slide layouts                                                     |               |
|            | Transitions                                                       |               |
|            | Use of tome.app, prezi, Canva                                     |               |
|            | Environmental values:                                             |               |
|            | Benefits of Green Computing                                       |               |
|            | Strategies of Green Computing                                     |               |
|            | Power management                                                  |               |
|            | Green computing applications                                      |               |
|            | Evaluation Scheme                                                 |               |
|            | [A] Evaluation scheme for Theory courses -50 Marks                |               |
|            | I. Continuous Assessment (C.A.) - 50                              |               |
|            | Marks                                                             |               |
|            | One or more, MCQ, quiz based, objective type, puzzle,             |               |
|            | group presentation, case studies, individual projects,            |               |
|            | debate, model making, poster making, role play                    |               |
| References | 1. Microsoft Office 2019 Step by Step Book by Curtis Frye and Joa | an Preppernau |
|            | 2. Toby Velte, Anthony Velte, Robert Elsenpeter (2008). Green IT: |               |
|            | Information System's Environmental Impact McGraw Hill             |               |

| UNIT                            | KNOWLEDGE | UNDERSTANDING | APPLICATION | TOTAL<br>MARKS |
|---------------------------------|-----------|---------------|-------------|----------------|
| Ι                               | 09        | 05            | 03          | 17             |
| п                               | 03        | 04            | 09          | 16             |
| III                             | 04        | 04            | 09          | 17             |
| TOTAL<br>MARKS PER<br>OBJECTIVE | 16        | 13            | 21          | 50             |
| %<br>WEIGHTAGE                  | 32        | 26            | 42          | 100            |

| Course<br>Code:<br>JUSIT-<br>VEC201 | Course Title: Digital Empowerment                                                                                                    | Credits: 2<br>Lectures/Week:<br>02 |  |
|-------------------------------------|----------------------------------------------------------------------------------------------------|------------------------------------|--|
| Course<br>Description               | The purpose of this course is to create an awareness among the learners about the digital world, the crimes in the cyber world, how to ensure security and the spread awareness about Digital India.                                                                        |                                    |  |
| Learning<br>objectives              | <ul> <li>Understand the digital world and need for digital empowermer</li> <li>Create awareness about Digital India.</li> <li>Explore, communicate and collaborate in cyberspace.</li> <li>Building awareness on cyber safety and security.</li> </ul>                      | ıt                                 |  |
| Course<br>Outcomes                  | <ul> <li>Use ICT and digital services in daily life.</li> <li>Develop skills to communicate and collaborate in cyberspace of platforms, teaching/learning tools.</li> <li>Understand the significance of security and privacy in the digition is the cyber world</li> </ul> |                                    |  |
|                                     | THEORY                                                                                                    | 30 Lectures                        |  |
| Sub Unit                            | Unit – I:                                                                                                    | 10 Lectures                        |  |
| 1.                                  | Digital inclusion and Digital Empowerment                                                                                                    |                                    |  |
| 2.                                  | Needs and challenges                                                                                                    |                                    |  |
| 3.                                  | Vision of Digital India: DigiLocker, E-Hospitals, e-Pathshala,<br>BHIM, e-Kranti (Electronic Delivery of Services}, e-Health<br>Campaigns Public utility portals of Govt. of India such as RTI,<br>Health, Finance, Income Tax filing, Education                            |                                    |  |
|                                     | Unit – II:                                                                                                    | 10 Lectures                        |  |
| 1.                                  | Communication and Collaboration in the Cyberspace Electronic<br>Communication: electronic mail, biogs, social media Collaborative<br>Digital platforms                                                                                                    |                                    |  |
| 2.                                  | Tools/platforms for online learning<br>Collaboration using file sharing, messaging, video conferencing<br>AI tools: ChatGPT, Smartwriter.ai, Grammarly, Pixlr for photo<br>editing                                                                                          |                                    |  |

| 3.         | Vision of Digital India: Broadband Highways, Universal Access to    |             |
|------------|---------------------------------------------------------------------|-------------|
|            | Phones, Public Internet Access Programme, DigiLocker, E-            |             |
|            | Hospitals, e-Pathshala, BHIM, e-Kranti (Electronic Delivery of      |             |
|            | Services}, e-Health Campaigns, Ayushman Bharat Digital Mission      |             |
|            | Target NET ZERO Imports                                             |             |
|            | Unit – III:                                                         | 10 Lectures |
| 1.         | Towards Safe and Secure Cyberspace Online security and privacy      |             |
| 2.         | Threats in the digital world: Data breach and Cyber Attacks         |             |
|            | Blockchain Technology                                               |             |
| 3.         | Security Initiatives by the Govt of India Ethical Issues in Digital |             |
|            | World Netiquettes                                                   |             |
|            | Ethics in digital communication Ethics in Cyberspace                |             |
|            | Evaluation Scheme                                                   |             |
|            | [A] Evaluation scheme for Theory courses -50 Marks                  |             |
|            | I. Continuous Assessment (C.A.) - 50 Marks                          |             |
|            | One or more, MCQ, quiz based, objective                             |             |
|            | type, puzzle, group presentation, case studies,                     |             |
|            | individual projects, debate, model making,                          |             |
|            | poster making, role play                                            |             |
| References | 1. David Sutton. "Cyber security: A practitioner's guide", BCS Le   | arning &    |
|            | 2. Development Limited, UK, 2017.                                   |             |
|            | 3. https://www.mha.gov.in/document/downloads/cyber-safety-han       | ndbook      |

| UNIT                            | KNOWLEDGE | UNDERSTANDING | APPLICATION | TOTAL<br>MARKS |
|---------------------------------|-----------|---------------|-------------|----------------|
| Ι                               | 10        | 05            | 05          | 20             |
| Π                               | 05        | 05            | 05          | 15             |
| III                             | 05        | 05            | 05          | 15             |
| TOTAL<br>MARKS PER<br>OBJECTIVE | 20        | 15            | 15          | 50             |
| %<br>WEIGHTAGE                  | 40        | 30            | 30          | 100            |